#### ФЕДЕРАЛЬНОЕ АГЕНТСТВО ЖЕЛЕЗНОДОРОЖНОГО ТРАНСПОРТА

Федеральное государственное бюджетное образовательное учреждение высшего образования «Иркутский государственный университет путей сообщения» (ФГБОУ ВО ИрГУПС)

> УТВЕРЖДЕНА приказом и.о. ректора от «17» июня 2022 г. № 77

# **Б1.О.31 Электромагнитная совместимость и средства защиты**

# рабочая программа дисциплины

Специальность/направление подготовки – 23.05.05 Системы обеспечения движения поездов Специализация/профиль – Электроснабжение железных дорог Квалификация выпускника – Инженер путей сообщения Форма и срок обучения – очная форма 5 лет; заочная форма 6 лет Кафедра-разработчик программы – Электроэнергетика транспорта

Общая трудоемкость в з.е. – 6 Часов по учебному плану (УП) – 216 В том числе в форме практической подготовки (ПП) – 8/4 (очная/заочная)

Формы промежуточной аттестации очная форма обучения: экзамен 9 семестр, курсовая работа 9 семестр заочная форма обучения: экзамен 6 курс, курсовая работа 6 курс

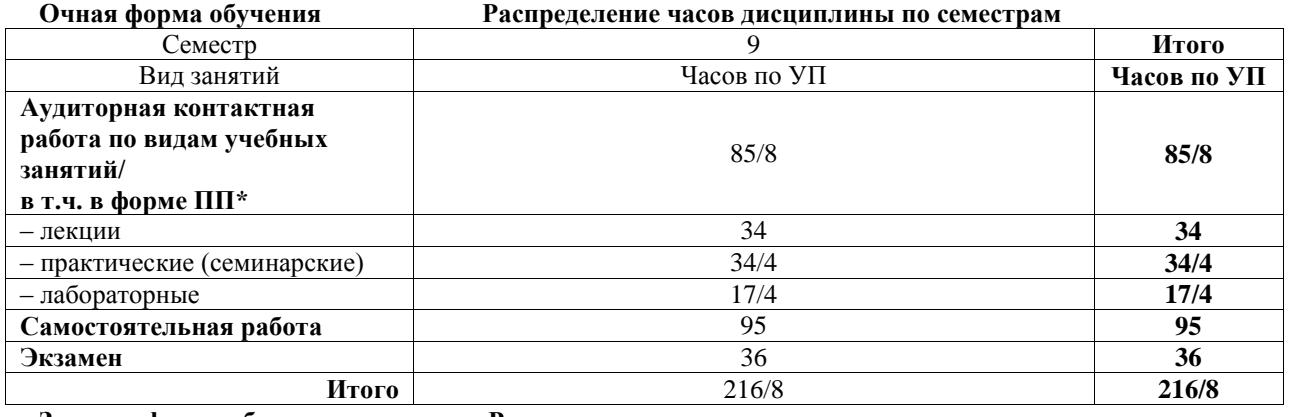

**Заочная форма обучения Распределение часов дисциплины по семестрам**

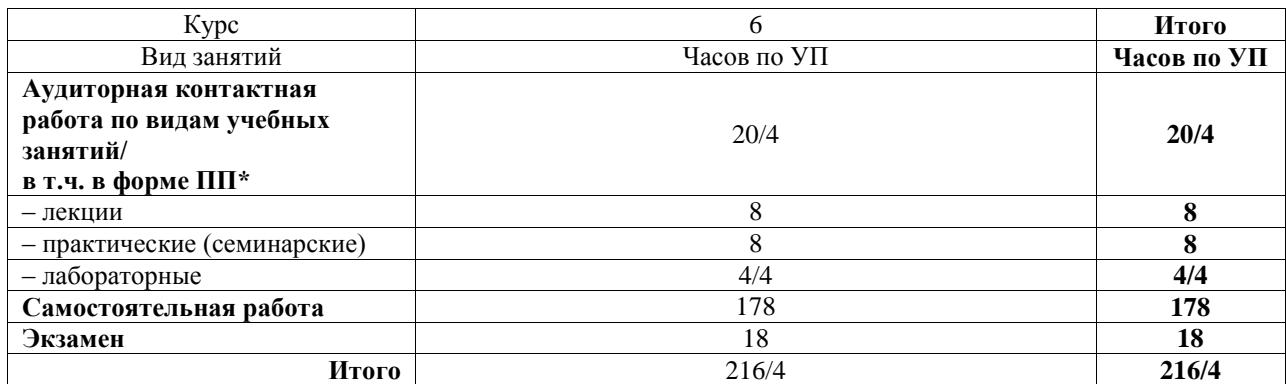

\* В форме ПП – в форме практической подготовки.

# ИРКУТСК

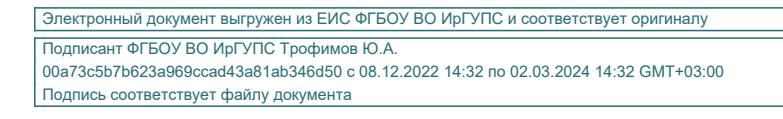

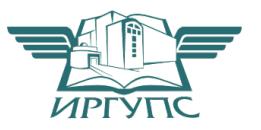

Рабочая программа дисциплины разработана в соответствии с федеральным государственным образовательным стандартом высшего образования – специалитет по специальности 23.05.05 Системы обеспечения движения поездов, утвержденным Приказом Минобрнауки России от 27.03.2018 г. № 217.

Программу составил(и): к.т.н., доцент, доцент, М.Л. Дмитриева

Рабочая программа рассмотрена и одобрена для использования в учебном процессе на заседании кафедры «Электроэнергетика транспорта», протокол от «17» июня 2022 г. № 11

Зав. кафедрой, к.т.н, доцент В.А. Тихомиров

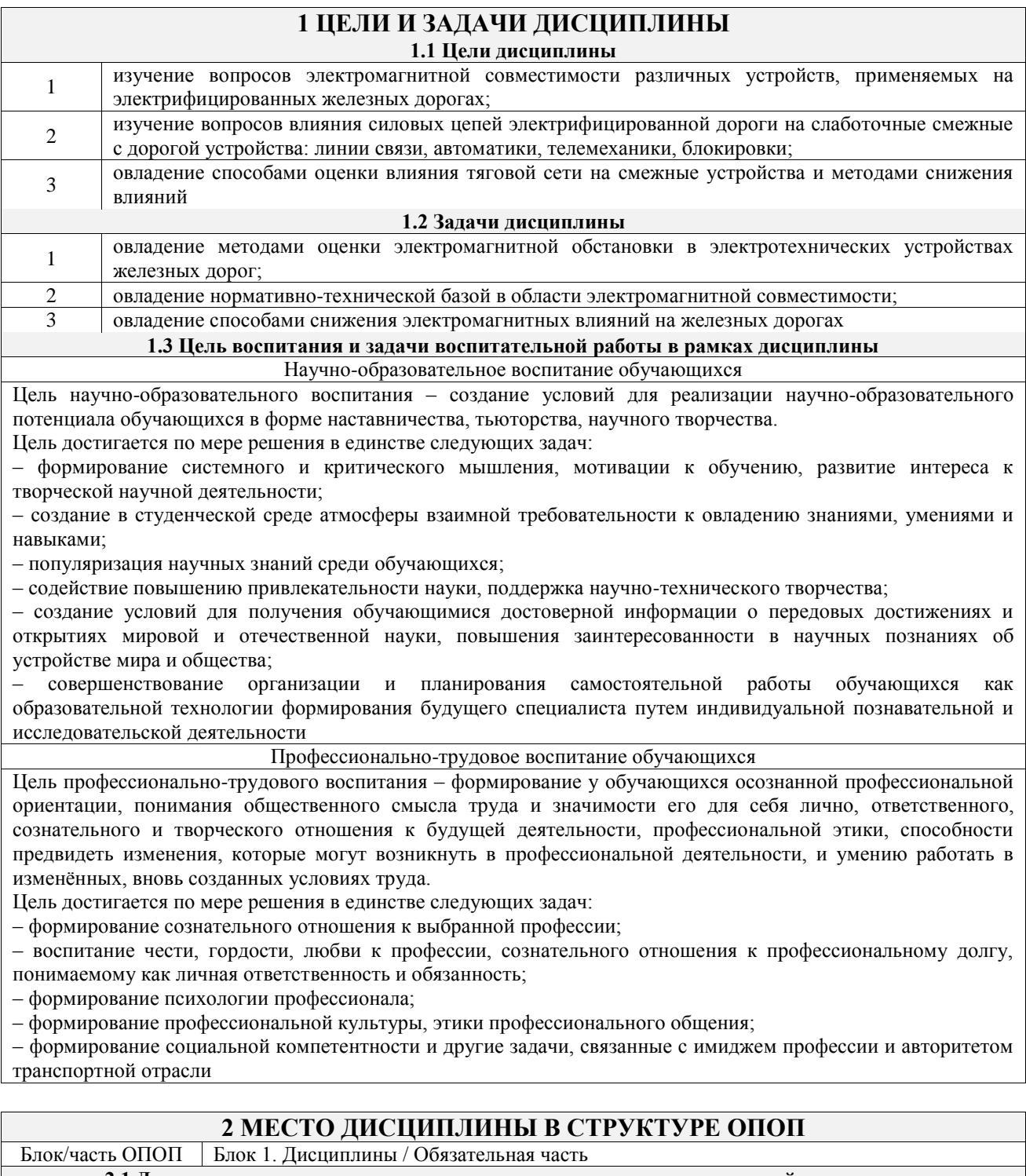

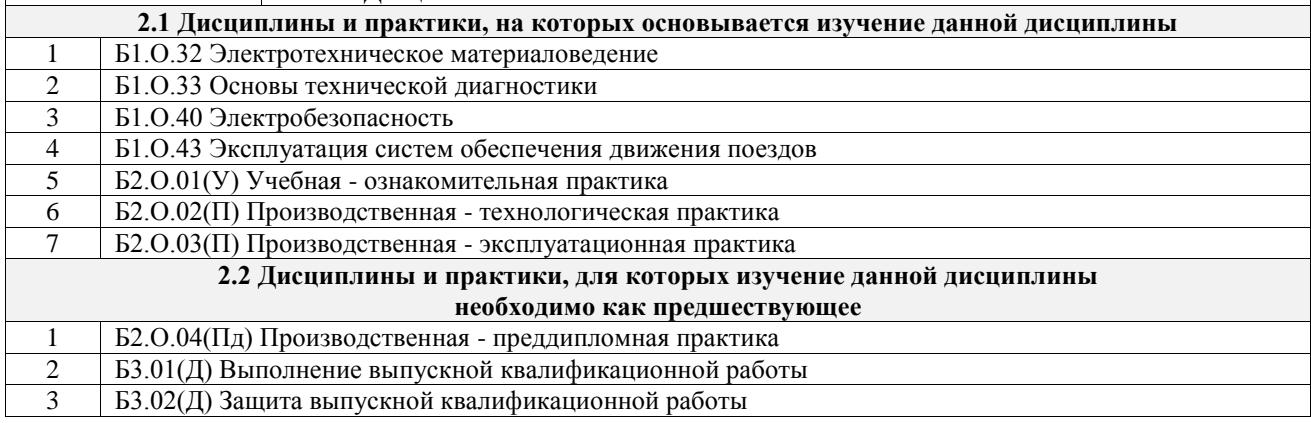

#### **3 ПЛАНИРУЕМЫЕ РЕЗУЛЬТАТЫОБУЧЕНИЯ ПО ДИСЦИПЛИНЕ, СООТНЕСЕННЫЕ С ТРЕБОВАНИЯМИ К РЕЗУЛЬТАТАМ ОСВОЕНИЯ**

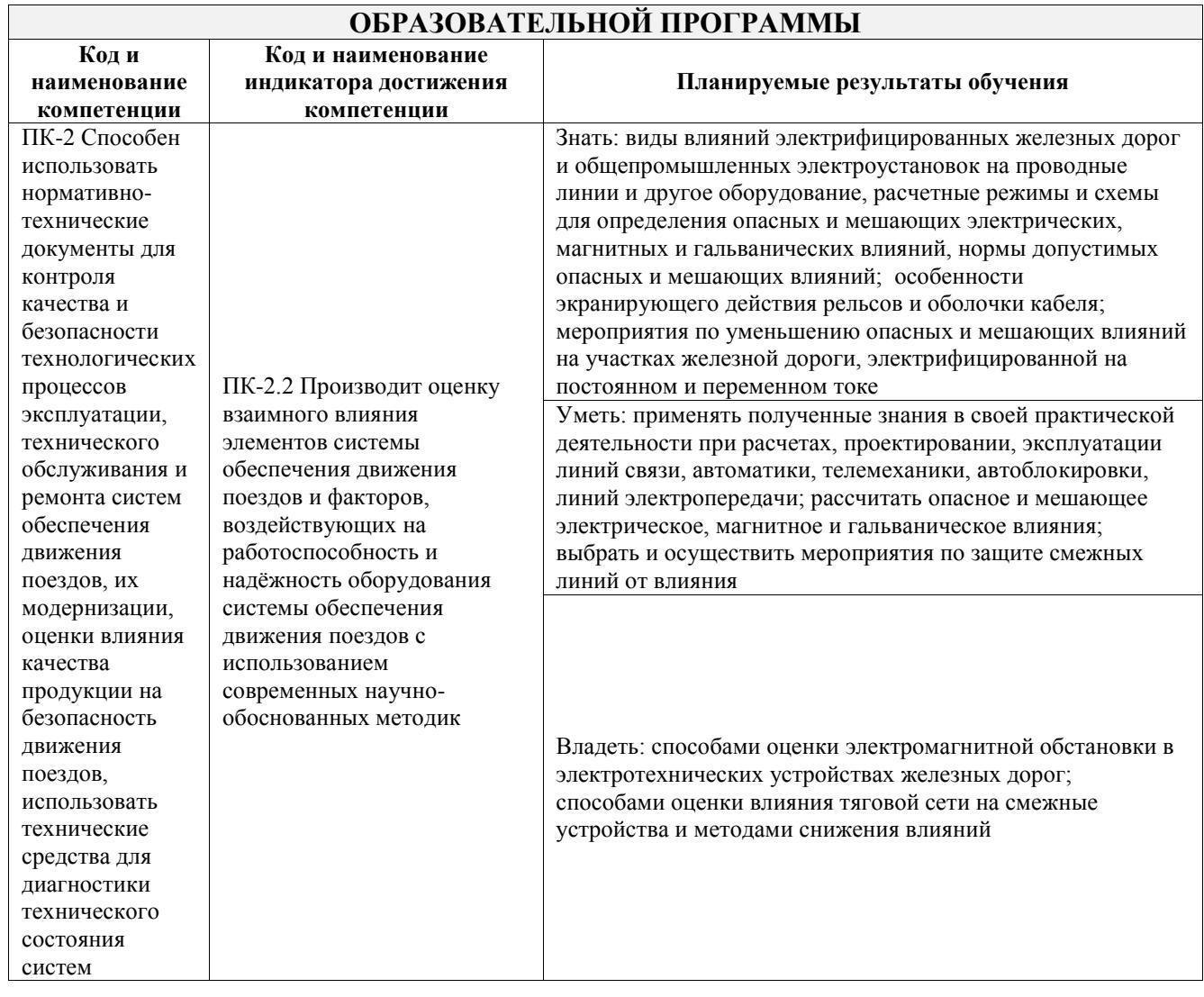

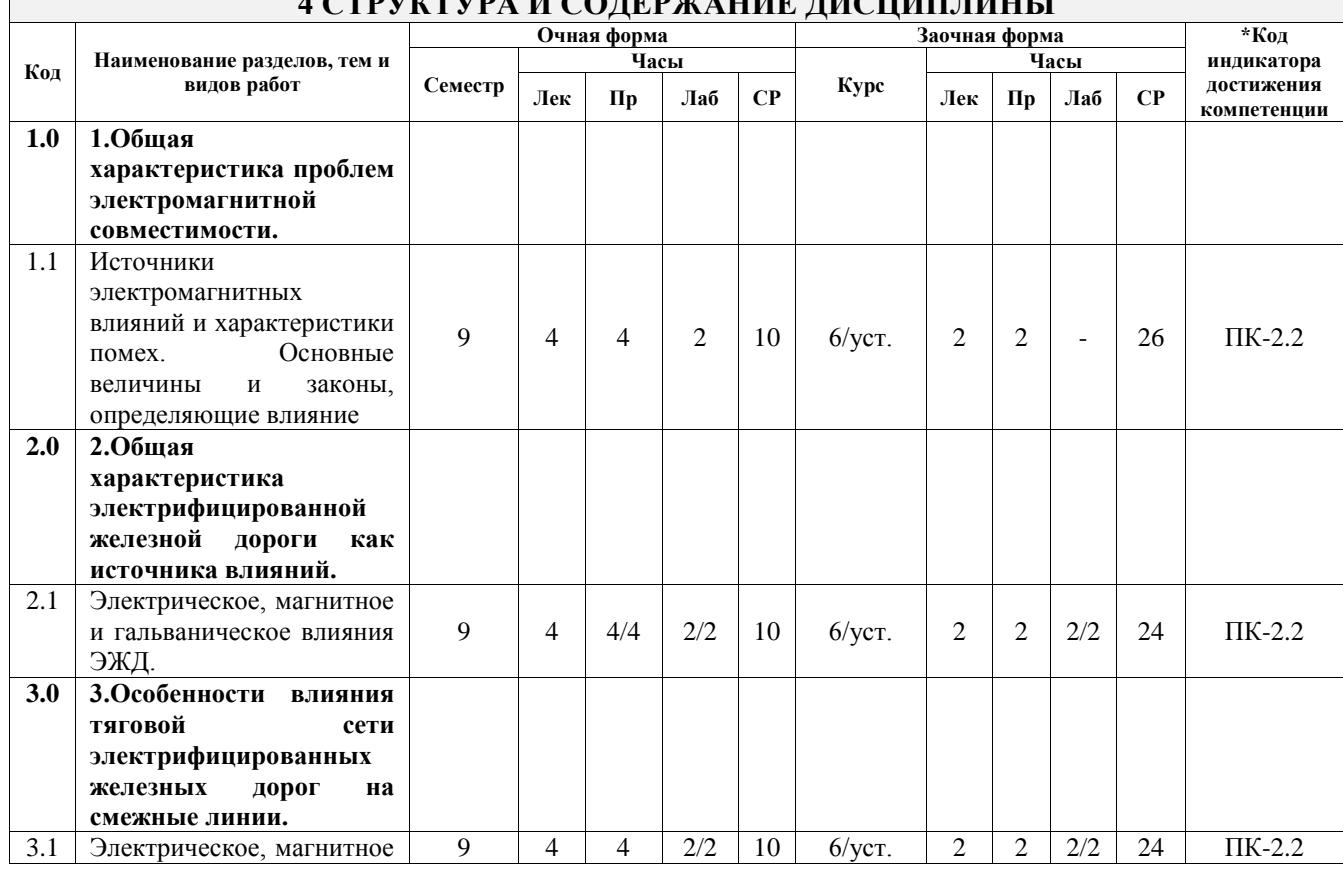

# **4 СТРУКТУРА И СОДЕРЖАНИЕ ДИСЦИПЛИНЫ**

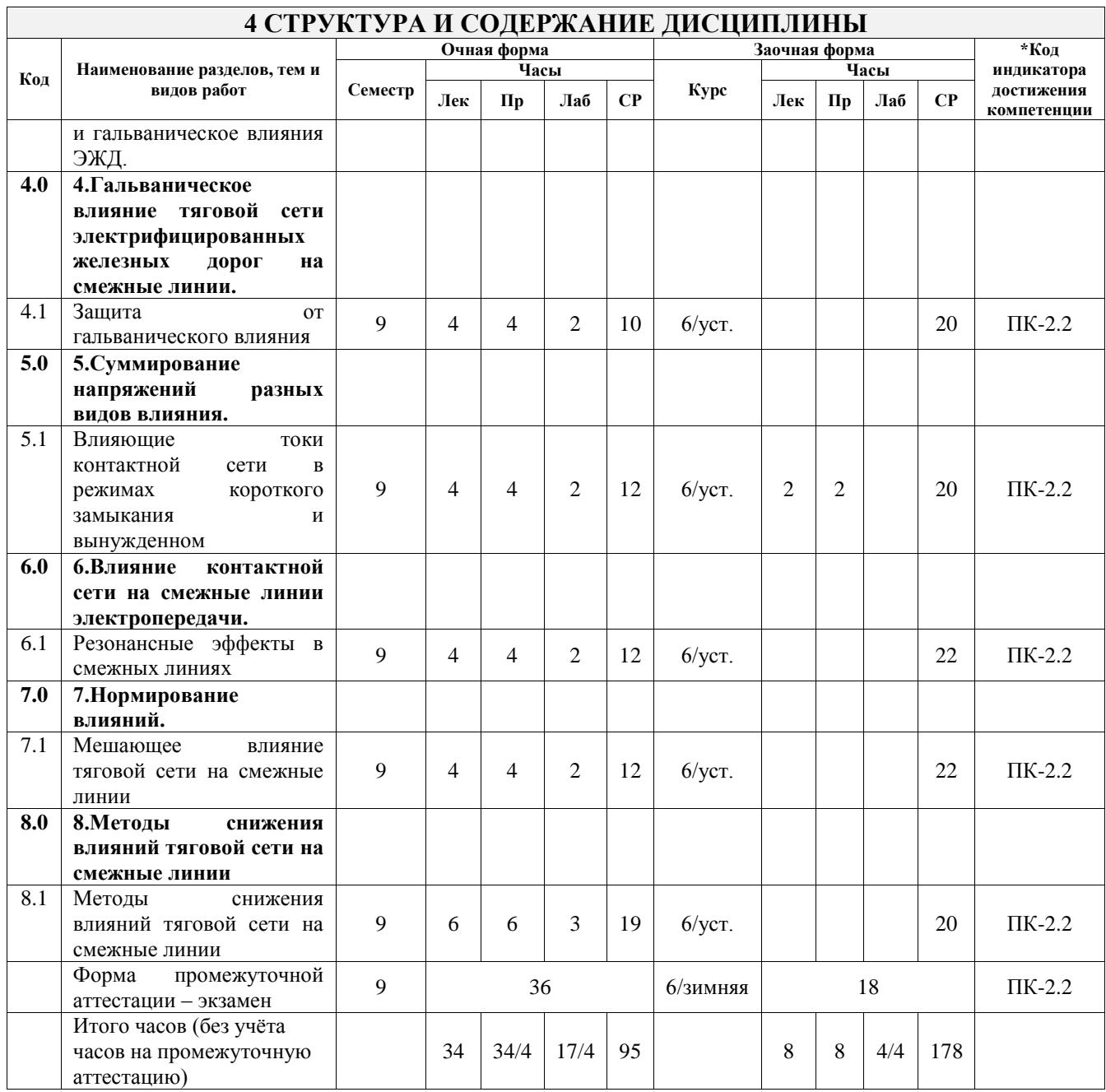

### **5 ФОНД ОЦЕНОЧНЫХ СРЕДСТВ ДЛЯ ПРОВЕДЕНИЯ ТЕКУЩЕГО КОНТРОЛЯ УСПЕВАЕМОСТИ И ПРОМЕЖУТОЧНОЙ АТТЕСТАЦИИ ОБУЧАЮЩИХСЯ ПО ДИСЦИПЛИНЕ**

Фонд оценочных средств для проведения текущего контроля успеваемости и промежуточной аттестации по дисциплине оформлен в виде приложения № 1 к рабочей программе дисциплины и размещен в электронной информационно-образовательной среде Университета, доступной обучающемуся через его личный кабинет

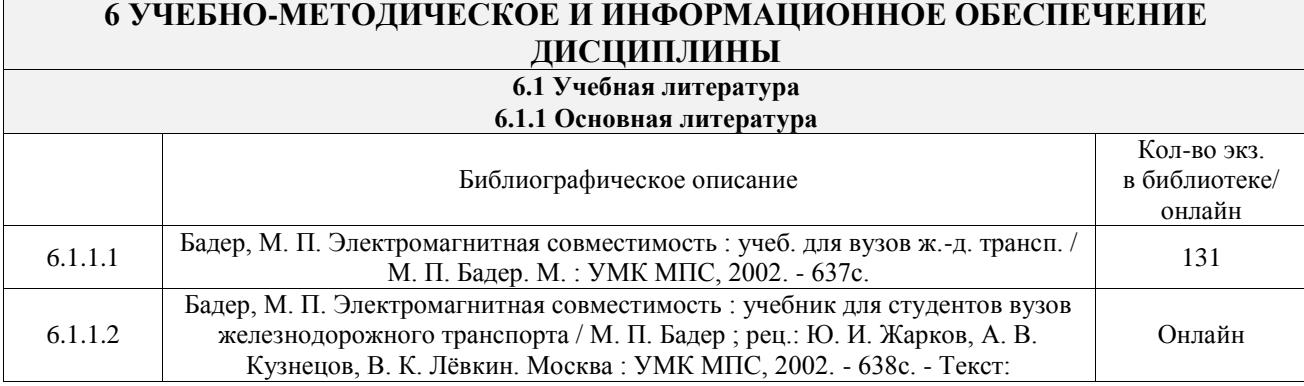

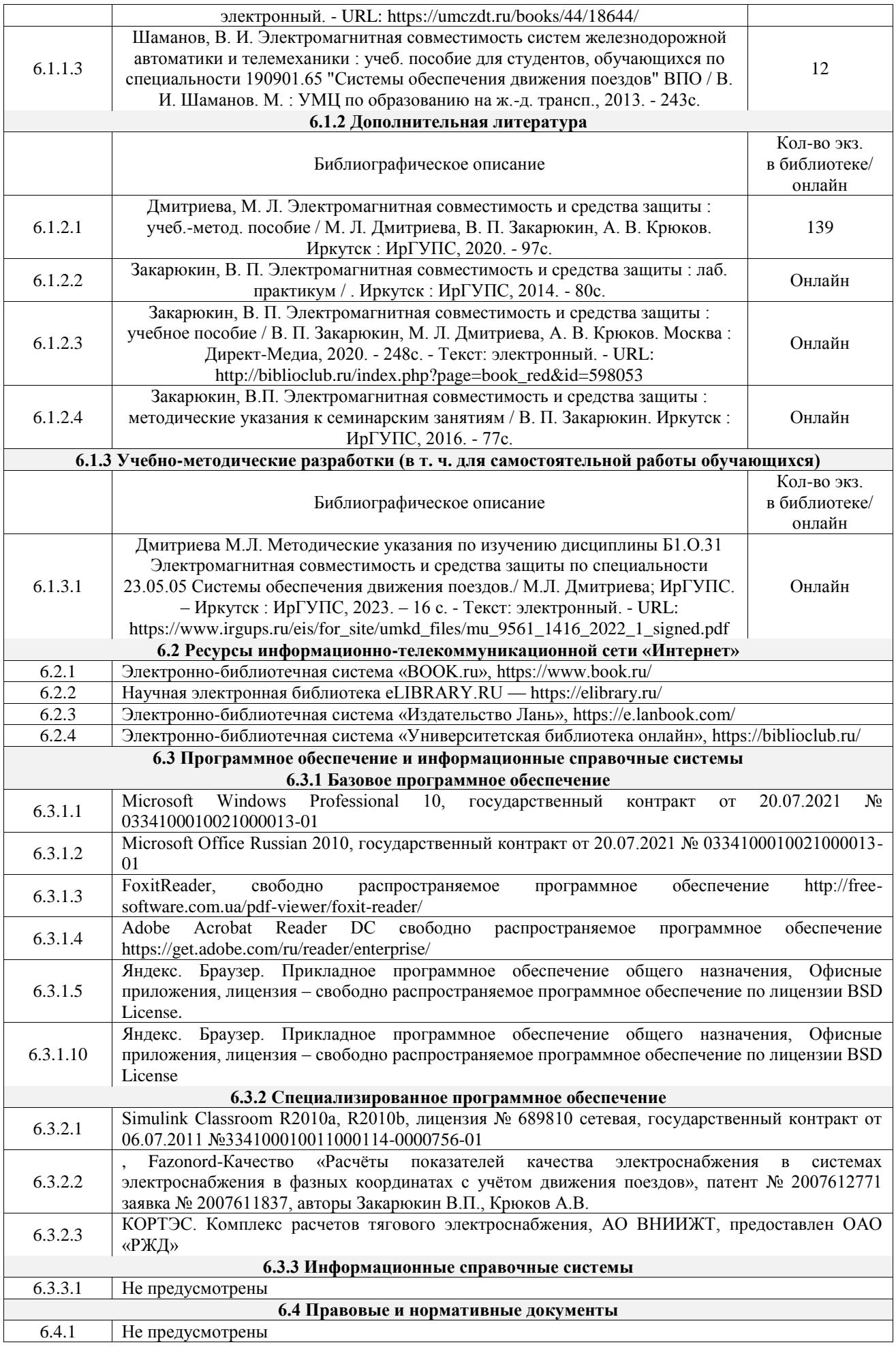

#### **7 ОПИСАНИЕ МАТЕРИАЛЬНО-ТЕХНИЧЕСКОЙ БАЗЫ, НЕОБХОДИМОЙ ДЛЯ ОСУЩЕСТВЛЕНИЯ УЧЕБНОГО ПРОЦЕССА ПО ДИСЦИПЛИНЕ**

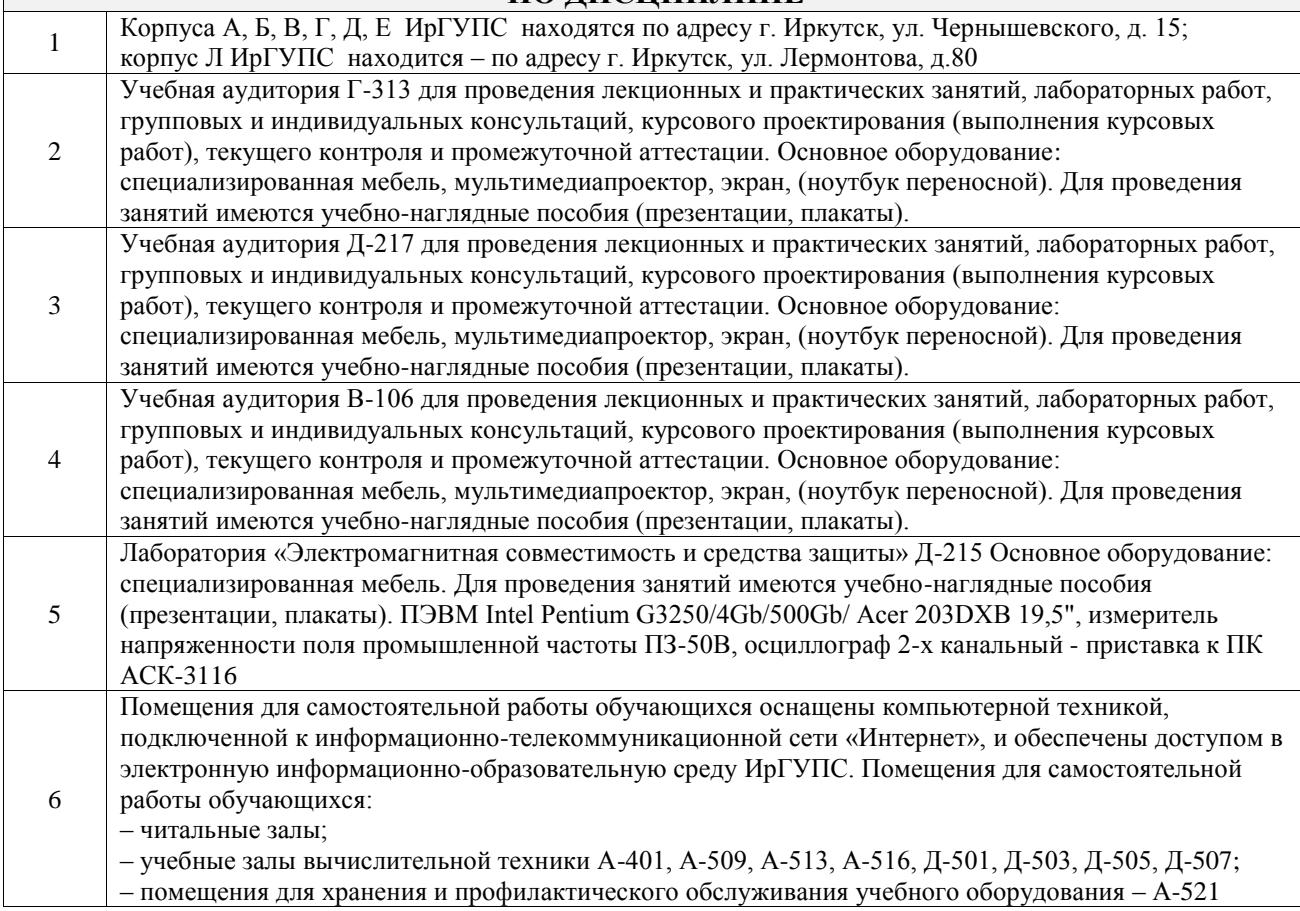

# **8 МЕТОДИЧЕСКИЕ УКАЗАНИЯ ДЛЯ ОБУЧАЮЩИХСЯ ПО ОСВОЕНИЮ ДИСЦИПЛИНЫ**

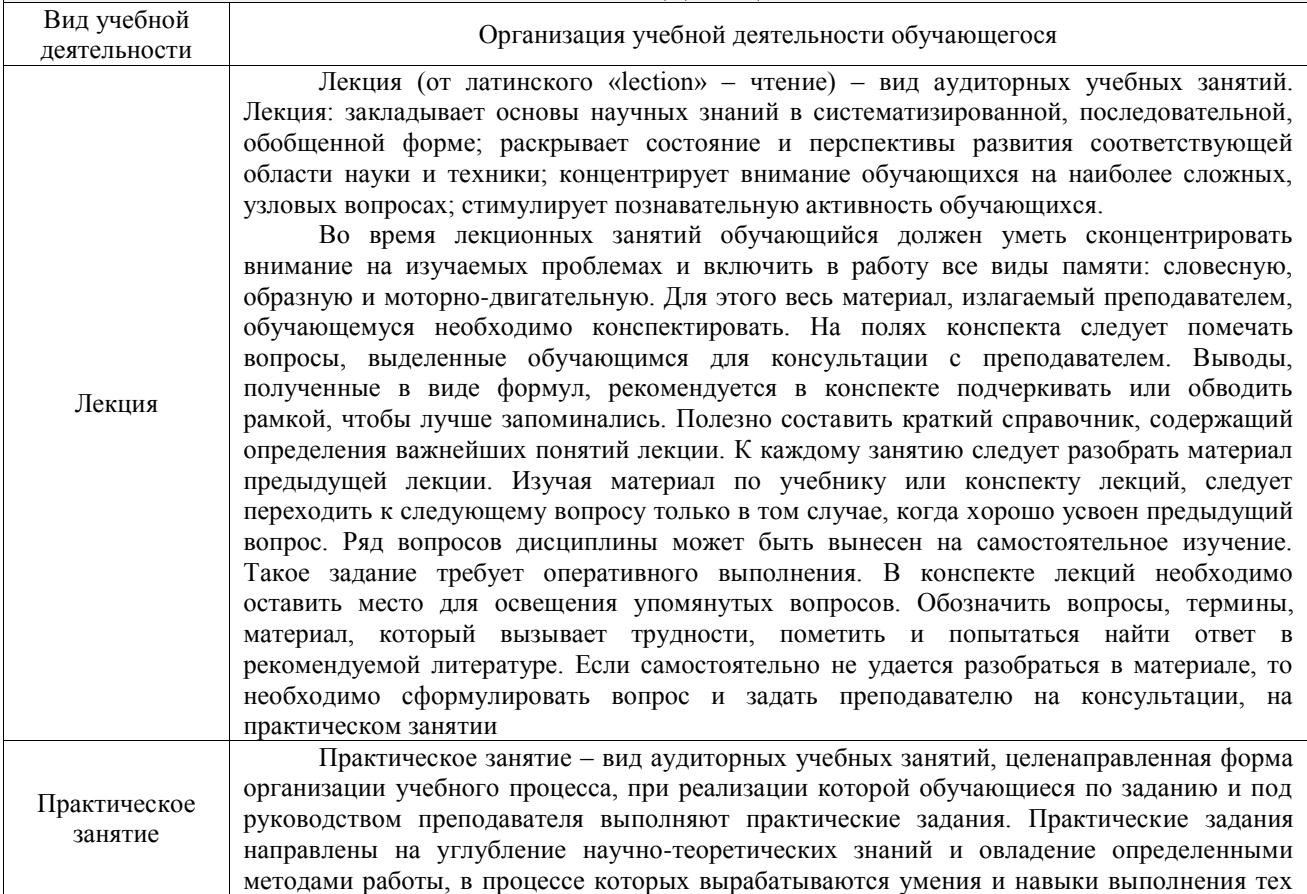

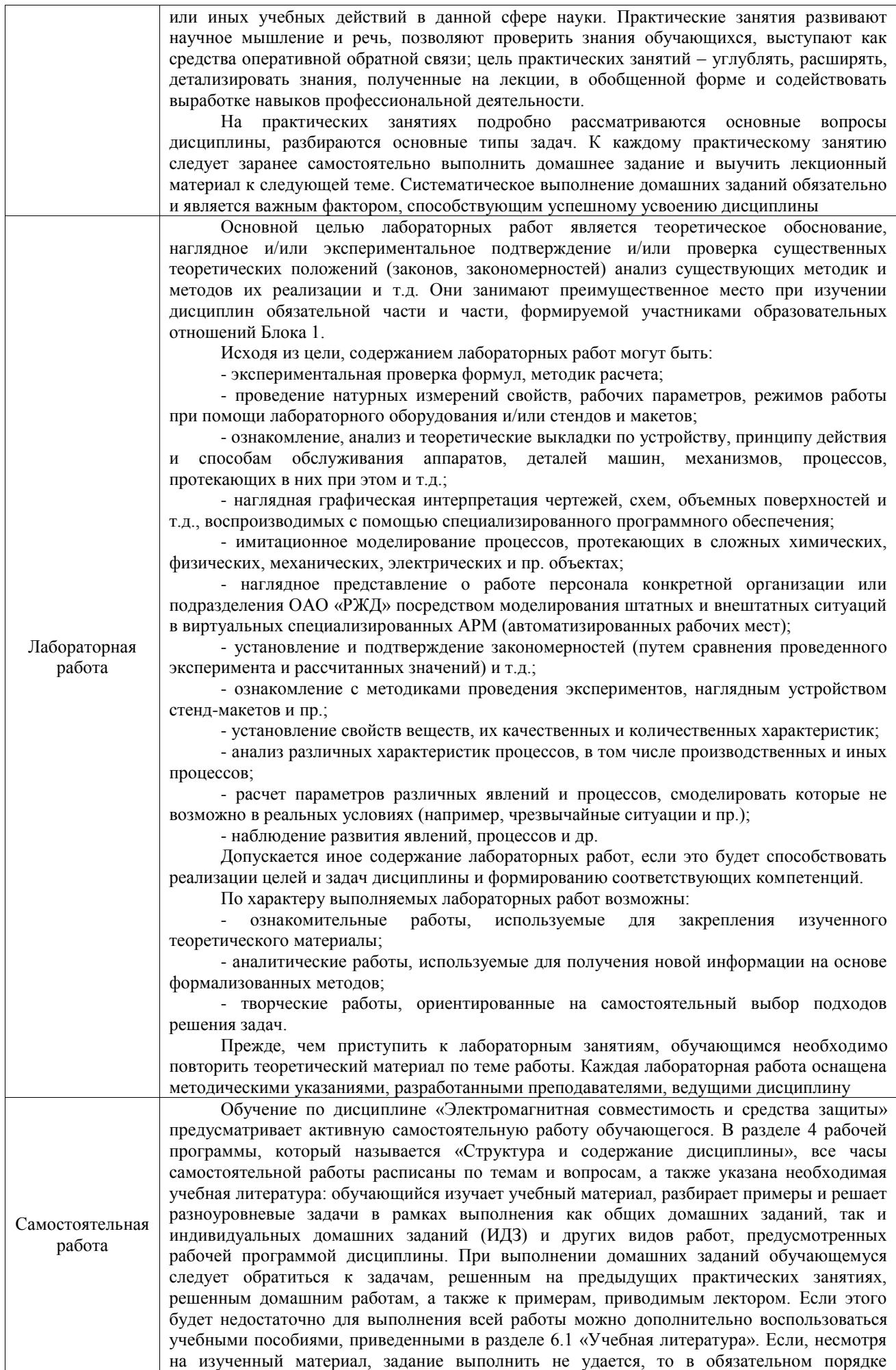

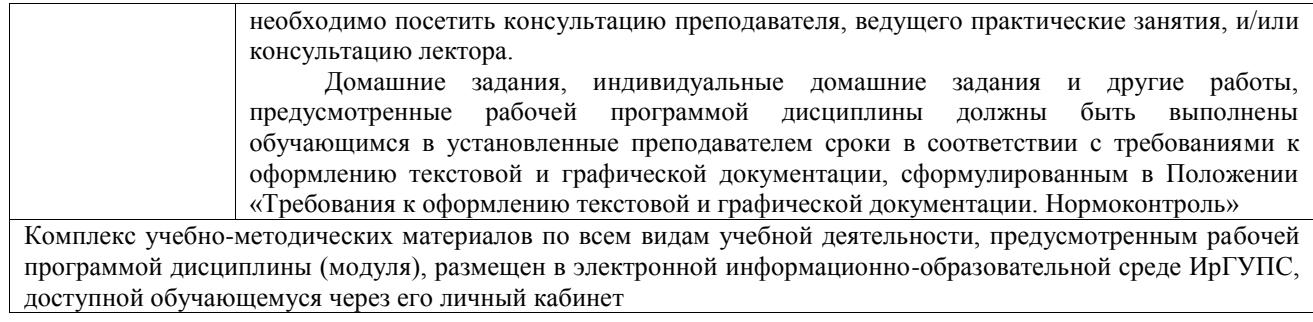

**Приложение № 1 к рабочей программе**

# **ФОНД ОЦЕНОЧНЫХ СРЕДСТВ**

# **для проведения текущего контроля успеваемости и промежуточной аттестации**

Фонд оценочных средств (ФОС) является составной частью нормативнометодического обеспечения системы оценки качества освоения обучающимися образовательной программы.

Фонд оценочных средств предназначен для использования обучающимися, преподавателями, администрацией ИрГУПС, а также сторонними образовательными организациями для оценивания качества освоения образовательной программы и уровня сформированности компетенций у обучающихся.

Задачами ФОС являются:

– оценка достижений обучающихся в процессе изучения дисциплины;

– обеспечение соответствия результатов обучения задачам будущей профессиональной деятельности через совершенствование традиционных и внедрение инновационных методов обучения в образовательный процесс;

– самоподготовка и самоконтроль обучающихся в процессе обучения.

Фонд оценочных средств сформирован на основе ключевых принципов оценивания: валидность, надежность, объективность, эффективность.

Для оценки уровня сформированности компетенций используется трехуровневая система:

– минимальный уровень освоения, обязательный для всех обучающихся по завершению освоения образовательной программы; дает общее представление о виде деятельности, основных закономерностях функционирования объектов профессиональной деятельности, методов и алгоритмов решения практических задач;

базовый уровень освоения, превышение минимальных характеристик сформированности компетенций; позволяет решать типовые задачи, принимать профессиональные и управленческие решения по известным алгоритмам, правилам и методикам;

– высокий уровень освоения, максимально возможная выраженность характеристик компетенций; предполагает готовность решать практические задачи повышенной сложности, нетиповые задачи, принимать профессиональные и управленческие решения в условиях неполной определенности, при недостаточном документальном, нормативном и методическом обеспечении.

# **2. Перечень компетенций, в формировании которых участвует дисциплина.**

# **Программа контрольно-оценочных мероприятий.**

### **Показатели оценивания компетенций, критерии оценки**

Дисциплина «Электромагнитная совместимость и средства защиты» участвует в формировании компетенций:

ПК-2. Способен использовать нормативно-технические документы для контроля качества и безопасности технологических процессов эксплуатации, технического обслуживания и ремонта систем обеспечения движения поездов, их модернизации, оценки влияния качества продукции на безопасность движения поездов, использовать технические средства для диагностики технического состояния систем

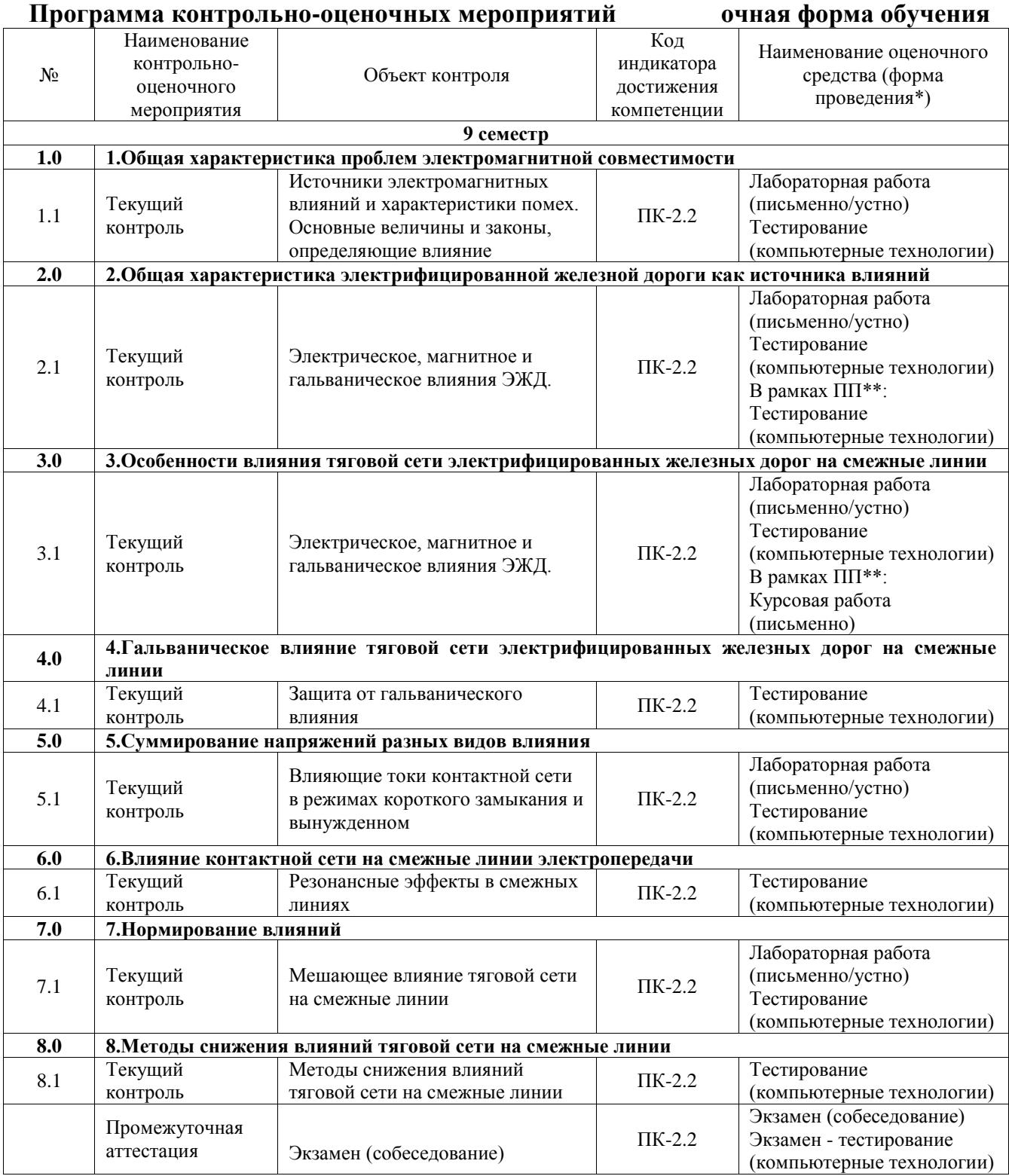

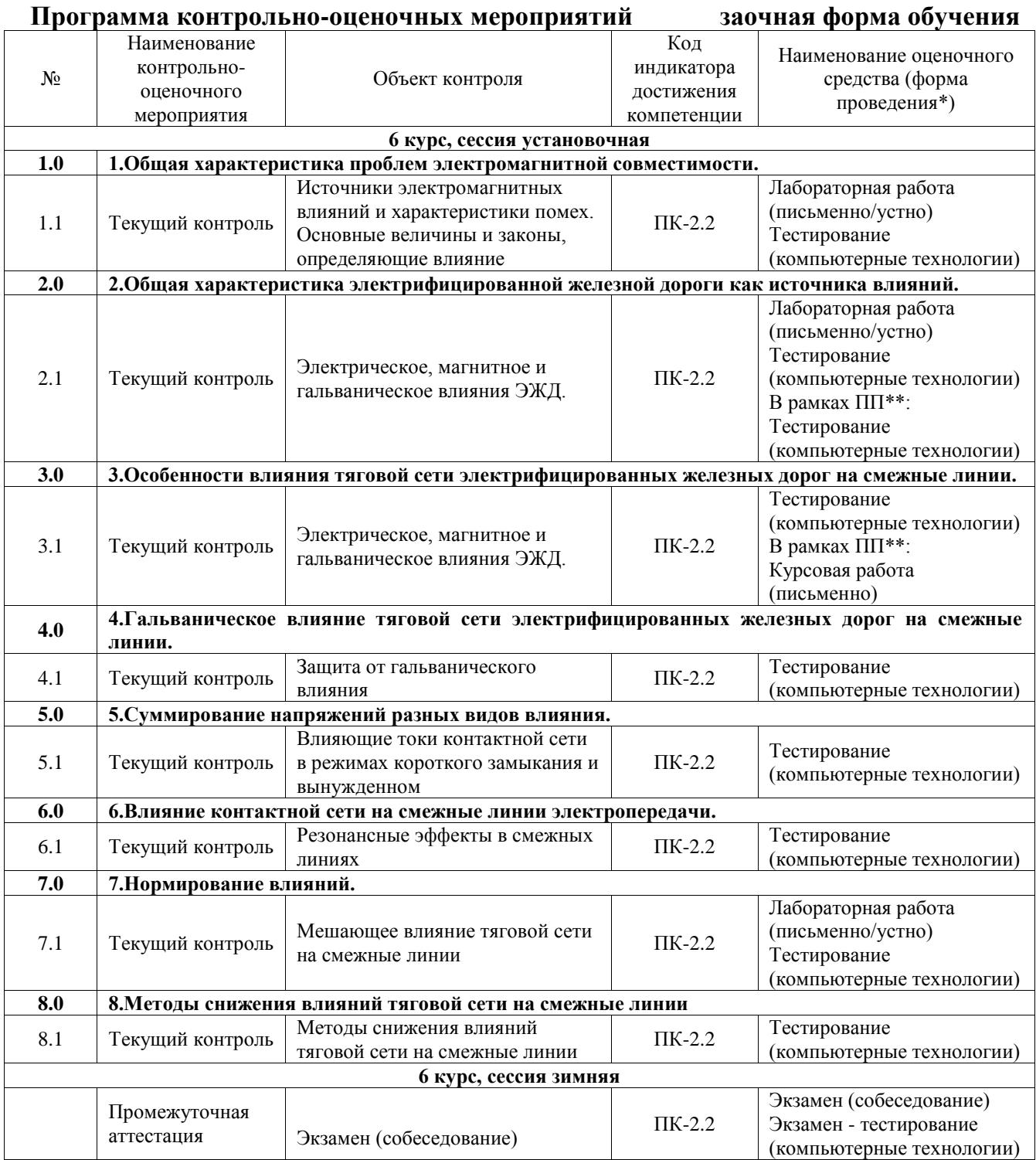

\*Форма проведения контрольно-оценочного мероприятия: устно, письменно, компьютерные технологии.

\*\*ПП – практическая подготовка

#### **Описание показателей и критериев оценивания компетенций. Описание шкал оценивания**

Контроль качества освоения дисциплины включает в себя текущий контроль успеваемости и промежуточную аттестацию. Текущий контроль успеваемости и промежуточная аттестация обучающихся проводятся в целях установления соответствия достижений обучающихся поэтапным требованиям образовательной программы к результатам обучения и формирования компетенций.

Текущий контроль успеваемости – основной вид систематической проверки знаний, умений, навыков обучающихся. Задача текущего контроля – оперативное и регулярное управление учебной деятельностью обучающихся на основе обратной связи и корректировки. Результаты оценивания учитываются в виде средней оценки при проведении промежуточной аттестации.

Для оценивания результатов обучения используется четырехбалльная шкала: «отлично», «хорошо», «удовлетворительно», «неудовлетворительно» и двухбалльная шкала: «зачтено», «не зачтено».

Перечень оценочных средств, используемых для оценивания компетенций, а также краткая характеристика этих средств приведены в таблице.

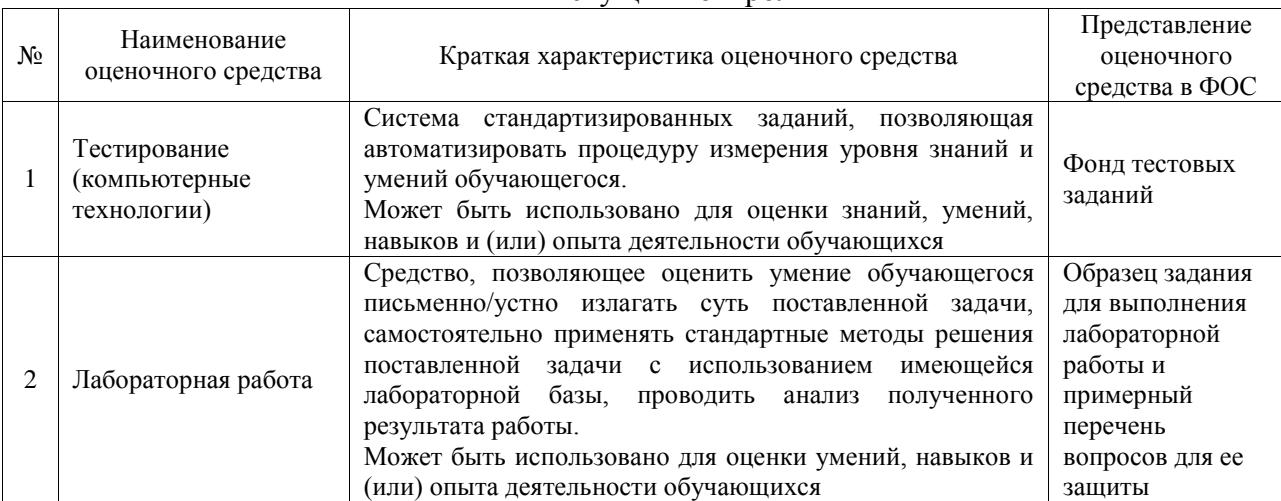

#### Текущий контроль

#### Промежуточная аттестация

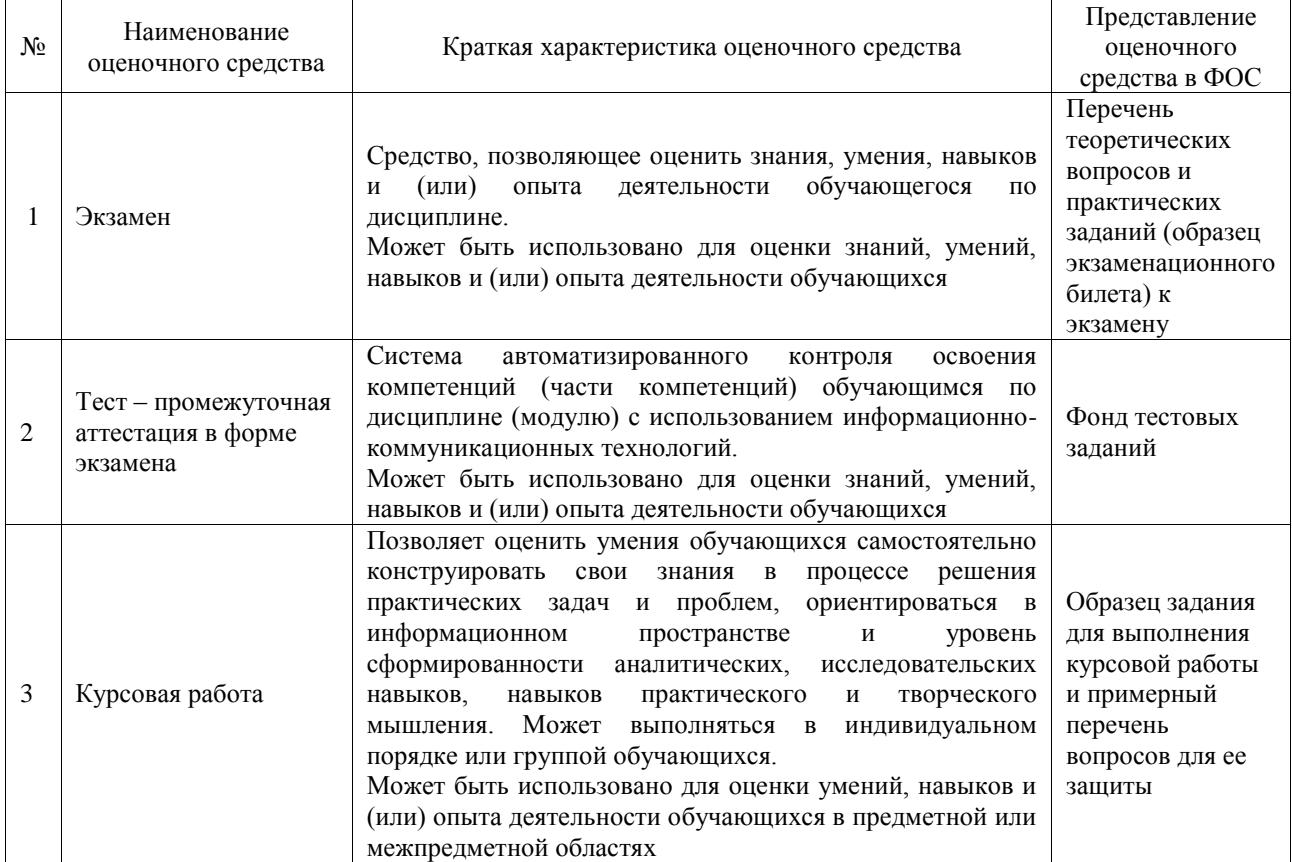

#### **Критерии и шкалы оценивания компетенций в результате изучения дисциплины при проведении промежуточной аттестации в форме экзамена. Шкала оценивания уровня освоения компетенций**

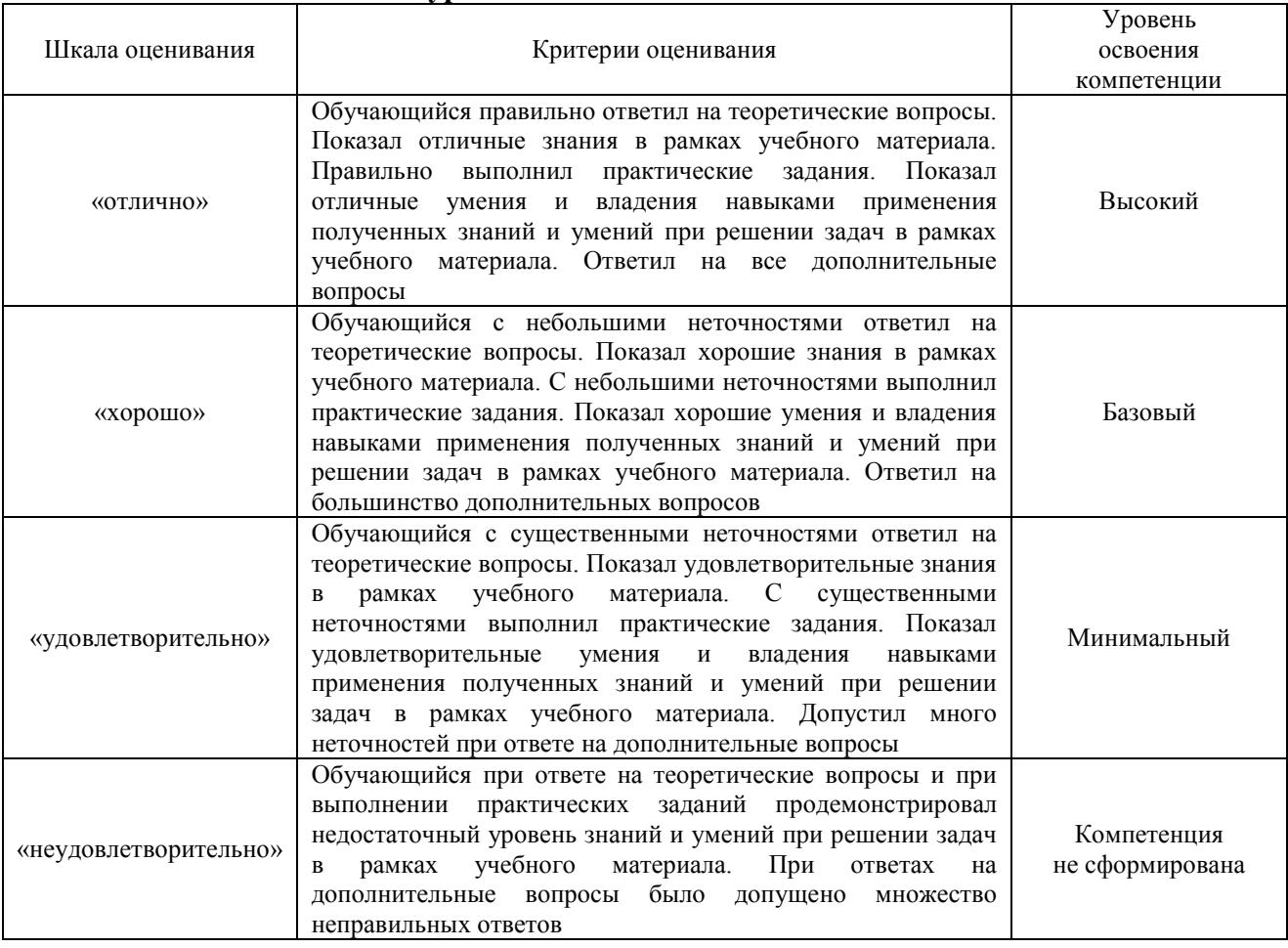

#### Тест – промежуточная аттестация в форме экзамена

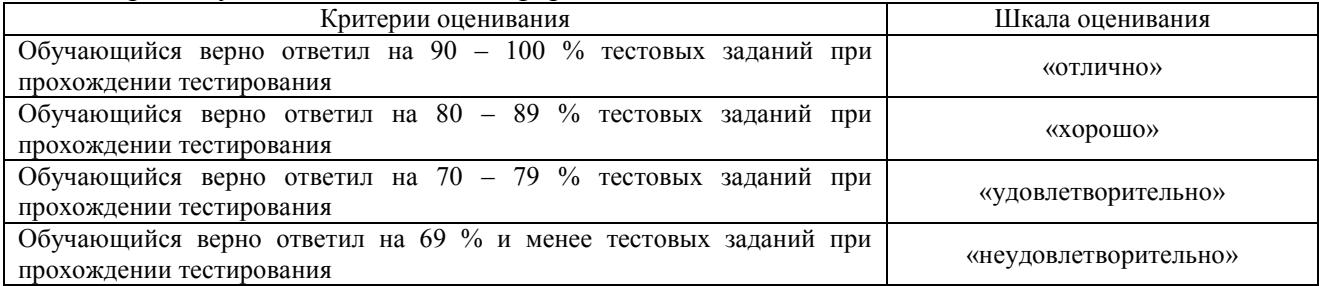

### **Критерии и шкалы оценивания результатов обучения при проведении текущего контроля успеваемости**

#### Тестирование

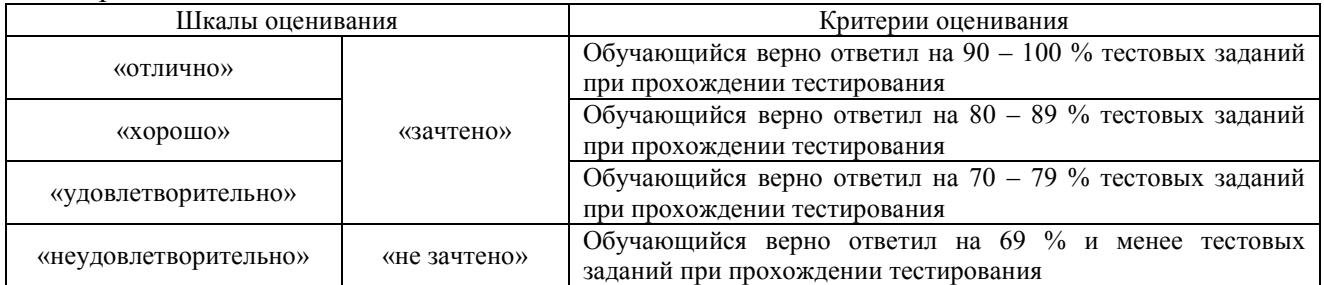

# Курсовая работа

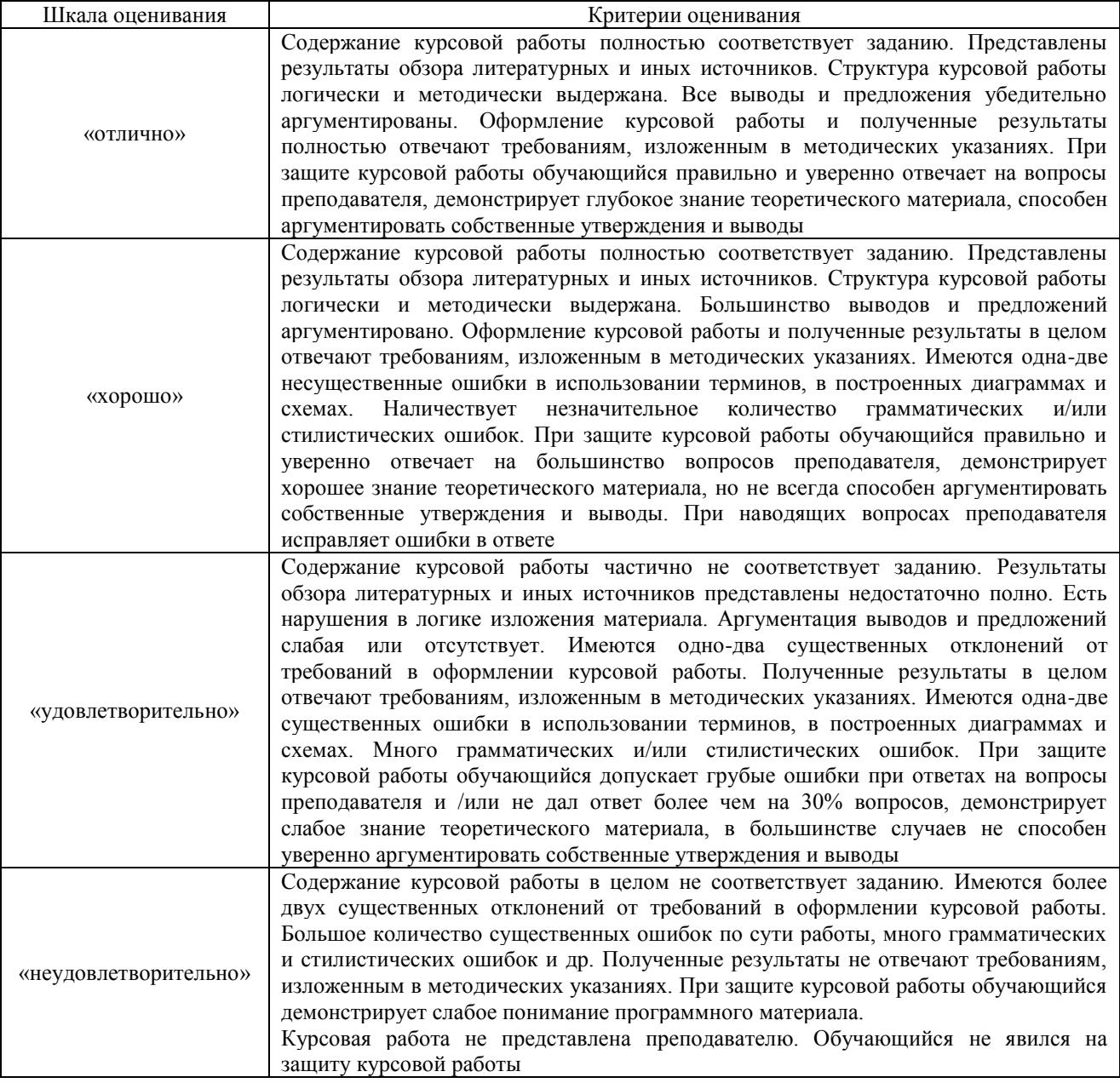

#### Лабораторная работа

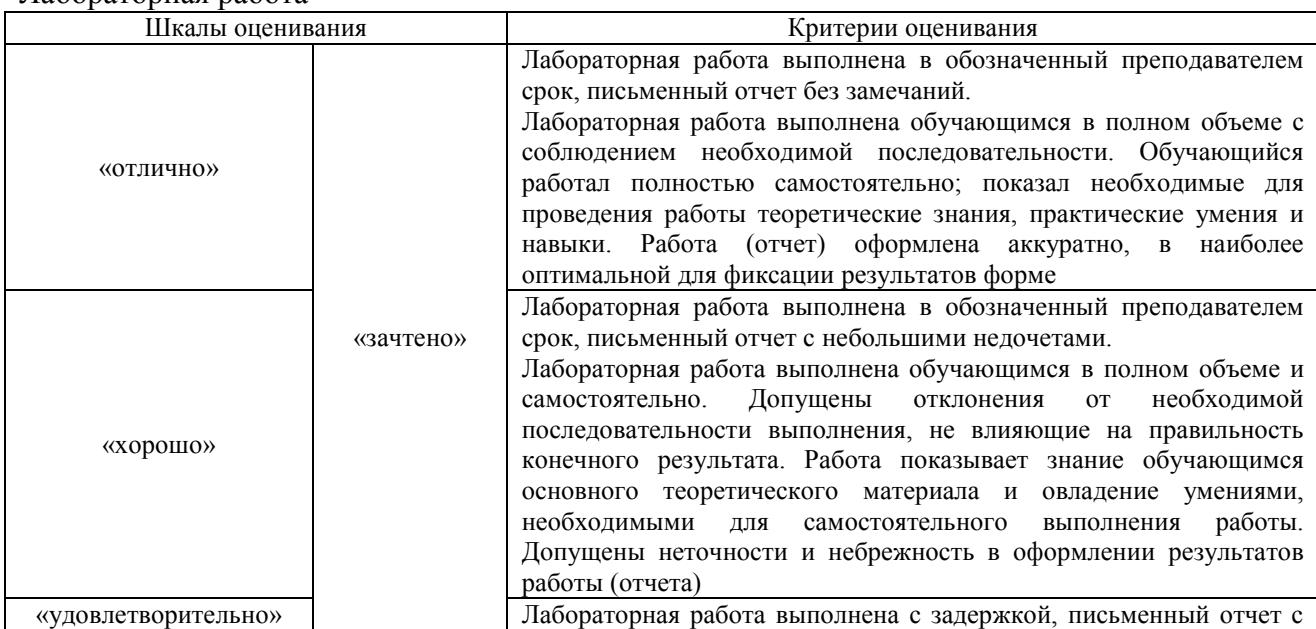

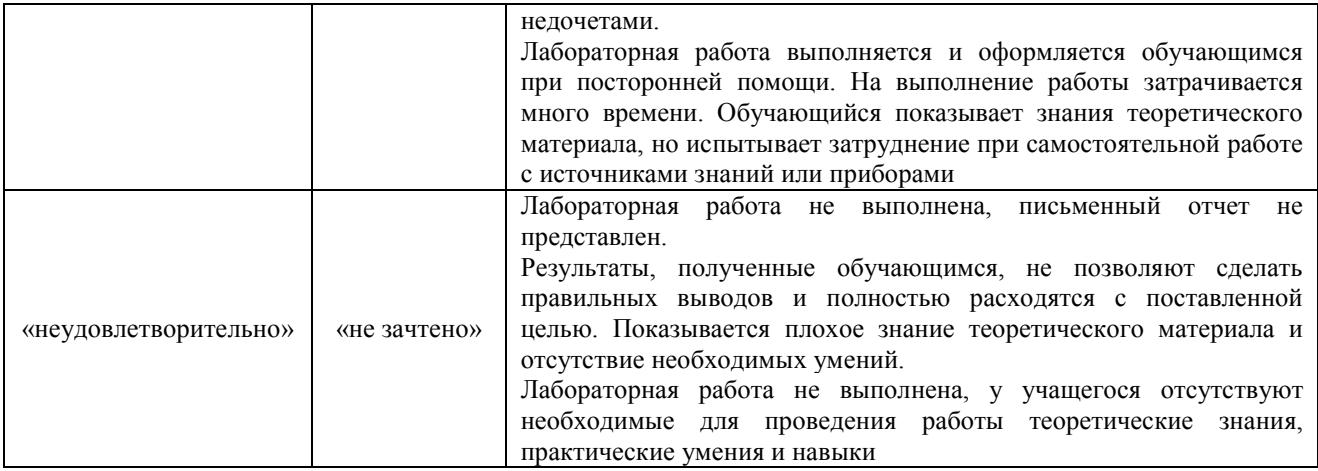

# **3. Типовые контрольные задания или иные материалы, необходимые для оценки знаний, умений, навыков и (или) опыта деятельности**

#### **3.1 Типовые контрольные задания для проведения тестирования**

Фонд тестовых заданий по дисциплине содержит тестовые задания, распределенные по разделам и темам, с указанием их количества и типа.

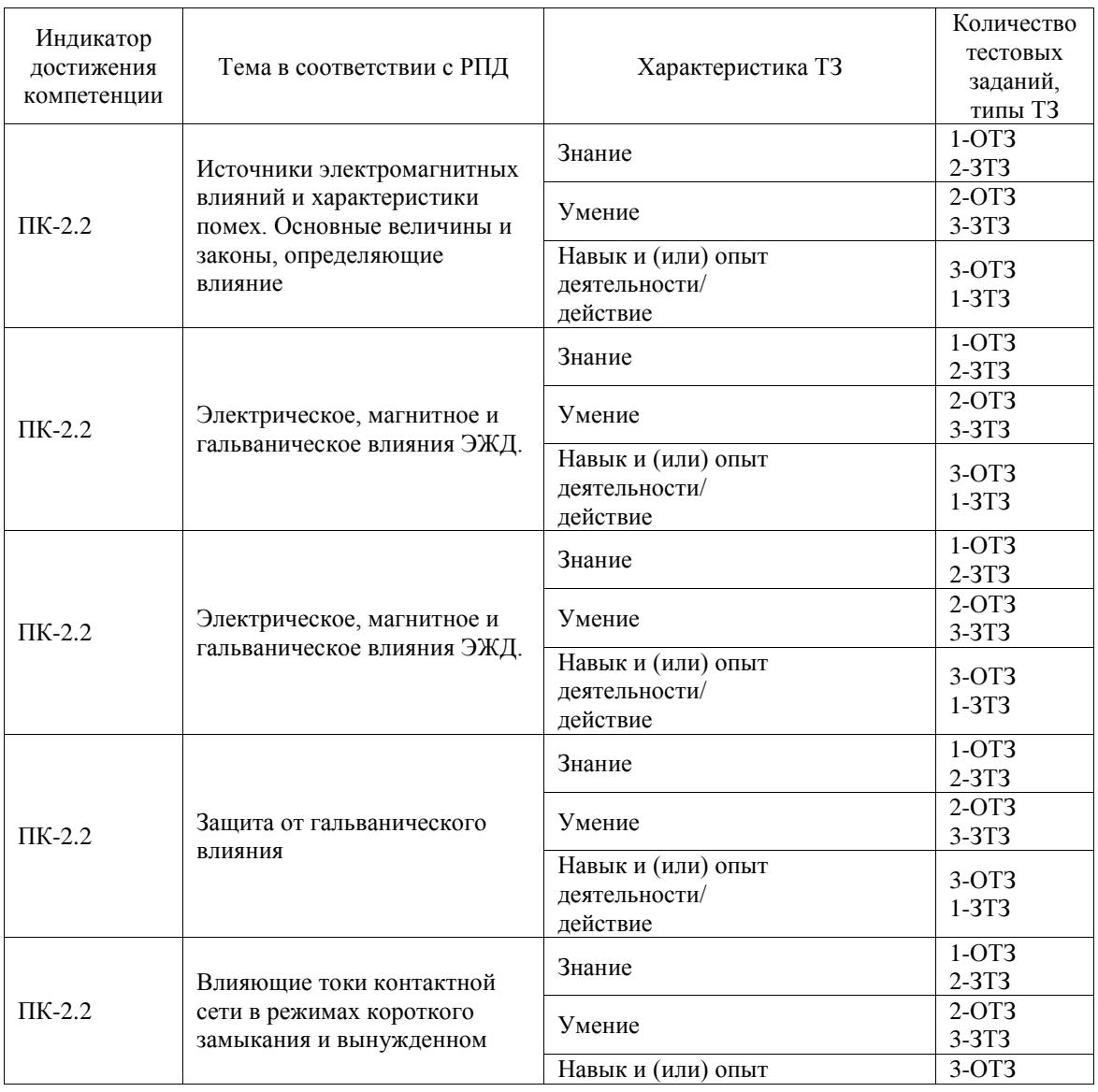

#### Структура фонда тестовых заданий по дисциплине

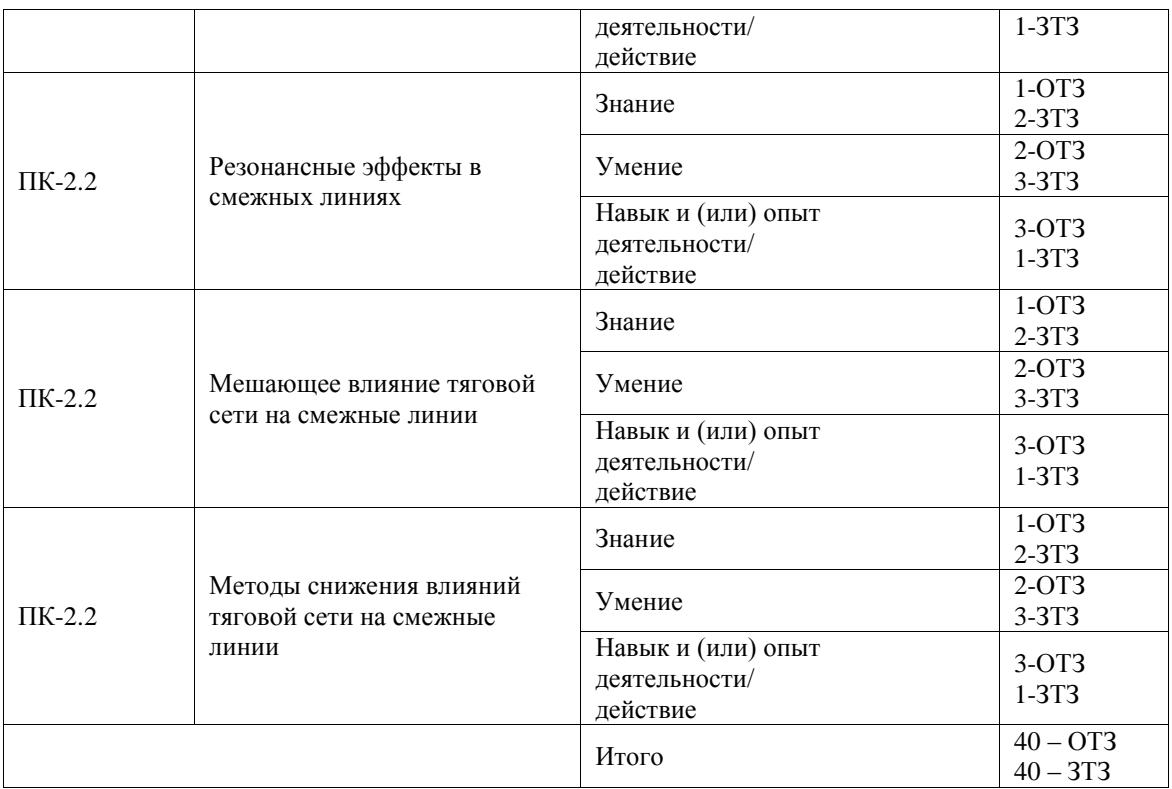

Полный комплект ФТЗ хранится в электронной информационно-образовательной среде ИрГУПС и обучающийся имеет возможность ознакомиться с демонстрационным вариантом ФТЗ.

Ниже приведен образец типового варианта итогового теста, предусмотренного рабочей программой дисциплины.

# Образец типового варианта итогового теста, предусмотренного рабочей программой дисциплины

#### **1. Основными целями электромагнитной совместимости технических средств являются. Укажите правильный ответ:**

а) Только предотвращение нарушений функционирования технических средств при воздействии на них электромагнитных помех.

б) Только исключение или ограничение электромагнитных помех, создаваемых техническими средствами.

с) Только исключение неблагоприятных электромагнитных воздействий на биологические объекты или ограничения уровня таких воздействий.

д) Только обеспечение регламентированного стандартами качества электрической энергии в электрических сетях общего назначения.

е) Все перечисленные ответы

#### **2. Какой источник помех называют функциональным?**

а) Если электромагнитная помеха для источника является полезным сигналом.

- б) Если помехи носят побочный эффект в процессе работы источника.
- с) Если источник создает кондуктивные помехи.
- д) Если источник создает индуктивные помехи.

е) Если источник создает широкополосные помехи.

#### **3. Укажите нефункциональный источник помех.**

а) Передающие устройства радиосвязи

б) Аппаратура, использующая цепи питания для передачи информации.

с) Радиолокаторы.

д) Импульсные блоки питания аппаратуры.

### **4. Как разделяются ЭМП в зависимости от среды распространения ?**

#### **5. Что является портом в оборудовании информационных технологий? Укажите неправильный ответ.**

- а) Зажим.
- б) Разъем.
- с) Клемма.
- д) Стык связи
- е) Электрическая цепь внутри корпуса.

#### **6. На основе спектральных характеристик электромагнитные помехи разделяют на… Укажите неправильный ответ.**

- а) Узкополосные и широкополосные.
- б) Низкочастотные и высокочастотные.
- с) Микросекундные импульсные и наносекундные импульсные.
- д) Индуктивные и кондуктивные.

#### **7. В целях решения общих задач помехоустойчивости технических средств стандартами в области ЭМС регламентированы следующие основные виды помех. Укажите неправильный ответ.**

а) Микросекундные импульсные помехи большой энергии.

- б). Микросекундные импульсные помехи малой энергии.
- с) Радиочастотное электромагнитное поле в полосе частот от 80 до 1000 МГц.
- д) Кондуктивные помехи, наведенные радиочастотными электромагнитными полями.

е) Кондуктивные помехи в полосе частот от 0 до 150 кГц.

#### **8. Какие основные виды помех регламентированы стандартами в области ЭМС в целях решения общих задач помехоустойчивости технических средств?**

#### **9. Какие электрические связи возникают между каналом молнии и опорами и проводами ЛЭП? Укажите правильный ответ.**

- а) Только емкостная.
- б) Только индуктивная.
- с) Только гальваническая.
- д) Все связи, перечисленные в ответах.

#### **10. С какой целью над проводами линий устанавливают тросы?**

- а) Для уменьшения коронного разряда.
- б) Для защиты от прямых ударов молнии.
- с) Для уменьшения емкостных связей между проводами линий.
- д) Для обеспечения жесткости конструкции линии электропередач.

#### **11. Какое влияние оказывают электрические сети высокого напряжения?**

- а) Только мешающее.
- б) Только опасное.
- с) Не оказывают никакого влияния.
- д) Для ответа недостаточно данных.

#### **12. Что понимают под опасным влиянием токов и напряжений промышленной частоты? Укажите правильный ответ.**

а) Только то, которое создает опасность для здоровья и жизни обслуживающего персонала.

б) Только то, которое вызывает повреждения аппаратуры и приборов.

с) Только то, которое вызывает ложные срабатывания железнодорожной сигнализации.

д) Все перечисленные ответы

#### **13. С какой целью при расчете напряженности электрического поля трехфазной высоковольтной линии в схему вводят зеркальное отображение проводов.**

а) Чтобы среду сделать однородной и использовать известные соотношения для однородной среды

б) Для построения векторной диаграммы.

с) Потому, что необходимо определять только вертикальную составляющую поля *Еy* .

д) Для компенсации наведенных зарядов в проводах линии.

#### **14. Укажите допустимый уровень напряженности электрического поля ВЛ внутри помещения, кВ/м.**

а) 5.

б) 0,5.

с) 10.

д) 2

е) 15.

#### **15. Укажите допустимый уровень напряженности электрического поля ВЛ для ненаселенной местности, кВ/м.**

а) 5.

б) 10.

с) 15.

д) 20

е) 30.

#### **16. Назовите допустимое напряжение прикосновения шага UШ, В.**

## **3.2 Типовые задания для выполнения лабораторной работы и примерный перечень вопросов для ее защиты**

Контрольные варианты заданий выложены в электронной информационнообразовательной среде ИрГУПС, доступной обучающемуся через его личный кабинет.

Ниже приведен образец типовых вариантов заданий для выполнения лабораторных работ и примерный перечень вопросов для их защиты.

#### **Образец заданий для выполнения лабораторных работ и примерный перечень вопросов для их защиты**

## **«Источники электромагнитных влияний и характеристики помех. Основные величины и законы, определяющие влияние»**

*Цели работы:*

- изучение закономерностей возникновения электрических полей промышленной частоты от электроэнергетических установок высокого напряжения;
- изучение допустимых безопасных норм напряженности электрического поля промышленной частоты;
- изучение методики расчетов электрического поля линий электропередачи программным комплексом Fazonord-Качество;
- знакомство с оборудованием для измерения напряженности электрического поля промышленной частоты.

*Задание на расчеты и измерения*

*1) Расчеты напряженности электрического поля*

В соответствии с описанной методикой подготовьте расчетную схему и рассчитайте

составляющие напряженности электрического поля на высоте *y*=1.8 м на разных расстояниях *X* от указанного преподавателем объекта. Определите эффективное значение модуля напряженности поля.

Плоскость *y*=0 соответствует поверхности земли, ось *Z* направлена на наблюдателя, плоскость *XOY* перпендикулярна оси многопроводной системы, ось *Y* направлена вертикально вверх, ось *X* – вдоль поверхности земли в правосторонней системе координат. Для опоры 110 кВ габариты принять по рис. 4.1, стрелу провеса взять равной 2 м.

Построить график зависимости составляющих и модуля напряженности поля от расстояния до объекта.

*2) Практические измерения напряженности электрического поля*

1. С помощью измерителя напряженности электрического поля произ-вести измерения напряженности электрического поля вблизи указанного преподавателем объекта на высоте 1.8 м на разных расстояниях от объекта. Результаты измерений занести в таблицу, аналогичную табл. 5.1. При измерениях антенну необходимо вначале ориентировать в плоскости, перпендикулярной направлению воздушной линии; измерить все три составляющие вектора напряженности поля.

Построить график зависимости составляющих и модуля напряженности поля от расстояния до объекта. Сравнить результаты расчетов и измерений между собой и с допустимыми нормами напряженности.

2. Произвести измерения напряженности электрического поля в лаборатории на высоте 1.8 м от пола.

*Контрольные вопросы*

1. Что такое напряженность электрического поля? Почему нормируется эта величина?

2. Какие параметры воздушной линии, создающей электрическое поле, определяют напряженности поля?

3. Как можно рассчитать напряжённость электрического поля от во-душной линии?

4. Как влияют на напряженность электрического поля растительность

и искусственные объекты, расположенные под воздушной линией?

#### **«Электрическое, магнитное и гальваническое влияния ЭЖД.»**

*Цели работы:*

- изучение закономерностей влияний, возникающих из-за емкостной связи между проводом смежной линии и контактной сетью;
- изучение методики расчета наведенных напряжений электрического влияния с помощью программного комплекса расчетов режимов в фазных координатах. *Задание на измерения*

*1) Расчеты наводимых напряжений и стекающих токов с волноводного провода.*

Подготовьте расчетную схему для расчетов наводимого напряжения и произведите расчеты режимов для следующих вариантов:

- расчет наводимого напряжения на изолированном волноводном проводе при изолированных проводах ЛЭП-6 кВ и ЛЭП-35 кВ (проводимость шунта на левом узле волновода равна нулю);
- расчет наводимого напряжения на изолированном волноводном проводе при фазных напряжениях на ЛЭП-6 по 3.8 кВ с углами  $30^{\circ}$ ,  $-90^{\circ}$ , 150° (нужно убрать источники ЭДС и объявить левые узлы ЛЭП-6 ба-лансирующими по активной и реактивной мощностям) и при фазных напряжениях на ЛЭП-35 по 20 кВ с углами  $0^\circ$ , -120 $^\circ$ , 120 $^\circ$ (убрав источники ЭДС и объявив правые узлы ЛЭП-35 балансирующими по P и по Q);
- расчет стекающего с волноводного провода тока при его заземлении и при напряжениях на ЛЭП-6 и ЛЭП-35 по двум предыдущим вариантам. *2) Работа на модели тяговой сети и смежной линии.*

1. Соберите на стенде переменного тока схему с односторонним питанием модели тяговой сети для исследования электрического влияния, соединив выход модели тяговой подстанции с зажимами модели тяговой сети.

2. Включите тумблер присоединения конденсаторов электрического влияния. Для измерения распределения напряжения вдоль модели смежной линии используйте переключатель «Uлс».

3. Применяя для измерений осциллограф, получите распределение напряжений вдоль модели линии для трех режимов: а) модель смежной линии не соединена с «землей»; б) модель смежной линии заземлена на конце; в) модель смежной линии заземлена с двух концов. Измерьте также напряжение в модели тяговой сети.

По результатам измерений постройте графики распределения напряжений вдоль модели тяговой сети (зависимость напряжения от положения переключателя) и сделайте необходимые выводы.

#### *Контрольные вопросы*

1. Какой исходный набор устройств и элементов моделируется на стенде переменного тока? Какие физические принципы заложены в основу используемой модели? Какие черты модели и исходной системы совпадают?

- 2. Объясните механизм электрического влияния и его закономерности.
- 3. Как зависит напряжение электрического влияния от режима работы смежной линии?
- 4. Объясните схемы, состав и устройство применяемых в работе устройств.

#### **«Влияющие токи контактной сети в режимах короткого замыкания и вынужденном»** *Цели работы:*

- изучение закономерностей магнитного влияния тяговой сети переменного тока на смежную линию при одностороннем питании тяговой сети;
- изучение спектрального состава наведенного напряжения на модели тяговой сети и смежной линии.

#### *Задание на измерения*

1. На модели переменного тока собрать схему с односторонним питанием модели тяговой сети, присоединив к ней со стороны зажимов 1, 2 (рис. 3.1) выход модели тяговой подстанции. Конденсаторы, моделирующие электрическое влияние на модели смежной линии, отключить.

2. Включить одну нагрузку на конце модели тяговой сети. С помощью компьютерного осциллографа получить осциллограмму тока в модели тяговой сети длительностью в один период или немного больше периода и сохранить ее, записав в протокол номер файла и название осциллограммы. Аналогично получить осциллограммы тока и напряжений в модели смежной линии в каждой из пяти точек модели для двух режимов модели смежной линии: изолированной и замкнутой на конце на общий провод.

3. Повторить измерения предыдущего пункта, переместив нагрузку на модели тяговой сети (то есть выключив одну нагрузку и включив другую, ближе к началу модели тяговой сети).

4. Измерения пункта 2 провести для результирующего влияния, включив конденсаторы, моделирующие электрическое влияние тяговой сети

5. Измерить величину взаимной индуктивности *M*<sup>1</sup> обмоток одного трансформатора. Для этого между моделью тяговой сети и моделью тяго-вой подстанции включить дроссель для ограничения тока, а противоположные концы модели тяговой сети закоротить

6. С помощью компьютерного осциллографа получить линейчатые спектры влияющего тока и наведенного напряжения на конце модели смежной линии до 41-й гармоники включительно.

7. По результатам измерений построить графики зависимости наведенного напряжения от положения переключателя (аналог зависимости от координаты вдоль линии), а также линейчатые спектры тока в модели тяговой сети и линейчатые спектры наведенного напряжения.

8. Отчет по лабораторной работе должен содержать схемы установок, протоколы измерений, результаты расчетов по п. 6, осциллограммы тока, примеры осциллограмм напряжений, использованные для получения спектров, линейчатые спектры токов и напряжений, графики, сопоставления и выводы.

#### *Контрольные вопросы*

1. Поясните особенности магнитного влияния тяговой сети при одностороннем питании межподстанционной зоны.

2. Сформулируйте теорему Фурье, дайте определения понятий «гармоники», «спектр».

3. Какова примерная форма тока в тяговой сети и наведенного напряжения магнитного влияния?

4. От каких факторов зависит наводимое напряжение магнитного влияния вынужденного режима?

#### **«Мешающее влияние тяговой сети на смежные линии»**

*Цели работы:*

- изучение закономерностей мешающего магнитного влияния тяговой сети на смежную линию связи;
- изучение спектрального состава псофометрического наведенного напряжения на модели тяговой сети и смежной линии. *Задание на измерения*

1. На модели переменного тока собрать схему с двусторонним питанием модели тяговой сети, предварительно проверив фазировку двух моделей тяговых подстанций во избежание короткого замыкания. Конденсаторы, моделирующие электрическое влияние на модели смежной линии, необходимо отключить.

2. Включить одну нагрузку модели тяговой сети на расстоянии в одну секцию модели слева или справа от края модели. С помощью компьютерного осциллографа получить осциллограммы тока от левой и правой модели подстанции длительностью в один период или немного больше периода

и сохранить их, записав в протокол номера файлов и названия осциллограмм. Получить и сохранить осциллограммы напряжений в модели смежной линии в каждой из пяти точек модели смежной линии, замкнутой на конце на общий провод.

3. Измерить величину взаимной индуктивности *M*<sup>1</sup> обмоток одного трансформатора.

4. С помощью компьютерного осциллографа получить линейчатые спектры влияющих токов от левой и правой моделей подстанций, а также спектры наведенных напряжений на конце модели смежной линии с пер-вой до 41-й гармоники включительно.

5. По результатам измерений построить графики зависимости наведенного напряжения от положения переключателя (аналог зависимости от координаты вдоль линии), а также линейчатые спектры тока в модели тяговой сети и наведенного напряжения.

6. Отчет по лабораторной работе должен содержать схемы установок, протоколы измерений, результаты расчетов по п. 4, осциллограммы токов

и наведенных напряжений, линейчатые спектры токов и напряжений, графики, сопоставления и выводы.

*Контрольные вопросы*

1. Поясните особенности магнитного влияния тяговой сети при двустороннем питании межподстанционной зоны.

2. Сформулируйте теорему Фурье, дайте определения понятий «гармоники», «спектр». Для чего используют разложение напряжений и токов на гармоники?

3. Что такое «псофометрическое напряжение» и как его можно рассчитать?

4. Что называют взаимной индуктивностью двух катушек?

#### **3.3 Типовые задания для выполнения курсового проекта и примерный перечень вопросов для его защиты**

Типовые задания выложены в электронной информационно-образовательной среде ИрГУПС, доступной обучающемуся через его личный кабинет.

Ниже приведен образец задания для выполнения курсового проекта и примерный перечень вопросов для его защиты.

Для участка однопутной железной дороги между двумя смежными тяговыми подстанциями, электрифицированной на переменном токе 1х25 кВ, с рельсами Р-65, и расположенной параллельно ей двухпроводной воздушной линии связи, необходимо выполнить следующее.

1. В соответствии с вариантом расчета изобразить расчетную схему для расчета опасных влияний.

2. Определиться с расчетными точками для расчета тока короткого замыкания и влияния его на смежную линию.

3. С помощью программного комплекса Fazonord подготовить расчетную схему для расчета опасных влияний, рассчитать по ней сопротивление тяговой сети, токи короткого замыкания и вынужденного режима, а также наведенные напряжения опасного влияния по следующим вариантам:

1) отсутствие тока в тяговой сети, заземленный конец смежной линии;

2) отсутствие тока в тяговой сети, изолированная от земли смежная линия;

- 3) короткое замыкание в тяговой сети, заземленный конец смежной линии;
- 4) короткое замыкание в тяговой сети, изолированная от земли смежная линия;
- 5) вынужденный режим тяговой сети, заземленный конец линии;
- 6) вынужденный режим тяговой сети, изолированная от земли смежная линия.

4. Токи короткого замыкания и вынужденного режима рассчитать по формулам «Правил защиты…», используя сопротивление тяговой сети, полученное. Определить величину эквивалентного влияющего тока вынужденного режима.

5. Рассчитать наводимые в смежной воздушной линии опасные напряжения при коротком замыкании в тяговой сети и при вынужденном режиме по формулам «Правил защиты…». Расчеты провести по тем же вариантам, что и в п. 3.

6. Определить необходимое увеличение расстояния между линией связи и электрифицированной железной дорогой, при котором опасные влияния на линию связи не будут превышать нормированных значений.

7. Рассчитать напряжение мешающего влияния на воздушную линию. Расчет проводить для случая расположения двухсекционного электровоза с суммарным потребляемым током 300 А возле отключенного поста секционирования в середине фидерной зоны.

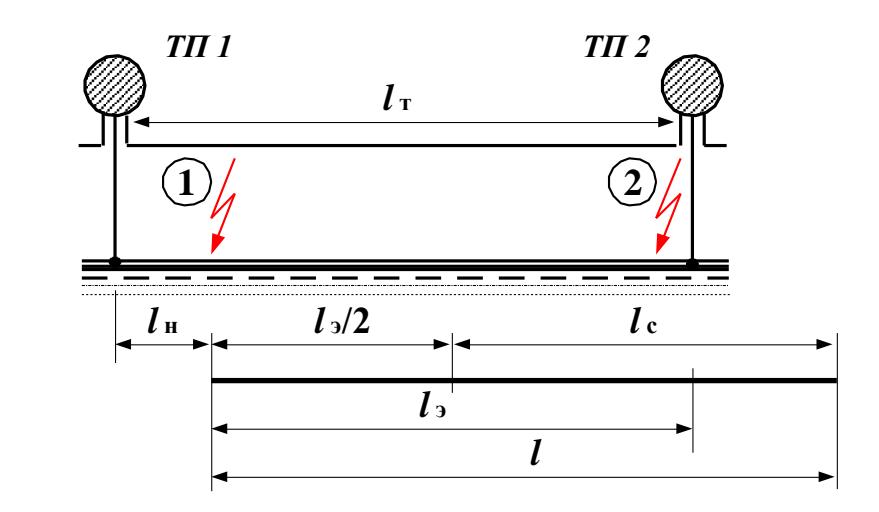

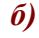

*а)*

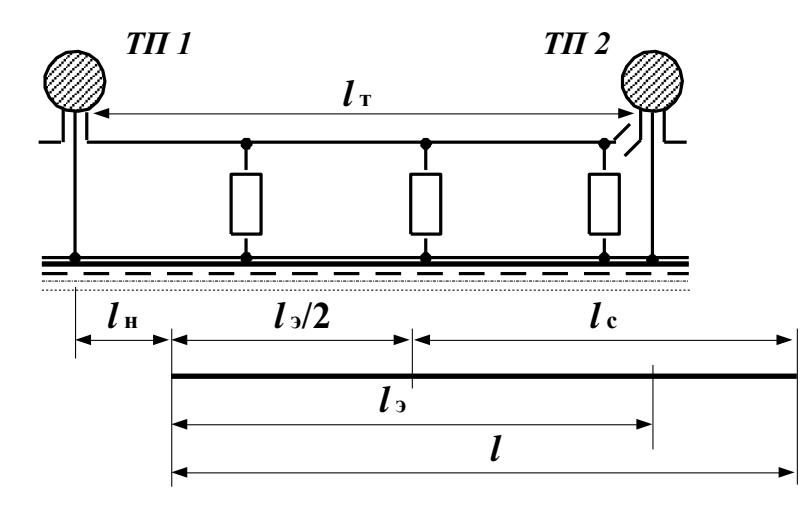

**Рис. 1**

Образец типовых вопросов для защиты курсовых проектов

- 1. Перечислите основные механизмы влияния тяговой сети на смежные линии.
- 2. Чем отличаются друг от друга влияние тяговой сети переменного тока и влияние тяговой сети постоянного тока?
- 3. Какие линии являются влияющими на железной дороге, и какие линии подвержены влиянию?
- 4. Что такое «длинная линия» и что означает термин «линия с распределенными параметрами»?
- 5. Какая линия и по какой причине может быть названа простейшей? Какие параметры характеризуют простейшую линию, что эти параметры означают?
- 6. Что называют схемой замещения? Что такое «модель»?
- 7. Назовите основные положения для получения схемы замещения, отражающей влияние однопутной железной дороги на однопроводную смежную линию. Объясните назначение отдельных элементов схемы замещения.
- 8. Как зависит наведенное напряжение электрического влияния от координаты смежной линии и от режима ее заземления? Какой режим заземления смежной линии наиболее опасен с точки зрения электрического влияния контактной сети?
- 9. Как можно определить величину наведенного напряжения электрического влияния из величин емкостей контактная сеть – смежный провод и смежный провод – земля?
- 10. Почему наведенное напряжение электрического влияния не зависит от длины смежной линии?
- 11. Как определить величину наведенного напряжения электрического влияния на смежную линию через геометрические параметры системы? Какие ограничения

накладываются на расчетную формулу?

- 12. Каков порядок величины наведенного напряжения электрического влияния на отключенную незаземленную секцию контактной сети, на провод смежной линии, подвешенной на опорах контактной сети переменного тока?
- 13. Какой ток может стекать за счет влияния контактной сети переменного тока при заземлении секции контактной сети или заземлении смежного провода? Почему этот ток зависит от длины подверженной влиянию линии, в то время как наведенное напряжение электрического влияния от длины не зависит?
- 14. Как зависит наведенное напряжение магнитного влияния от координаты смежной линии и от режима ее заземления? Какой режим заземления смежной линии наиболее опасен с точки зрения магнитного влияния контактной сети?
- 15. Что называют взаимной индуктивностью двух контуров?
- 16. Что называют взаимной индуктивностью смежной линии и контактной сети? Почему она зависит от удельной проводимости земли?
- 17. В чем заключается сущность экранирующего действия заземленных проводников, и какими величинами она характеризуется?
- 18. Как качественно сказываются рельсы на наводимое напряжение магнитного влияния? Каков количественный эффект экранирования рельсов?
- 19. Каков механизм снижения магнитного влияния экранами кабелей, как он учитывается количественно?
- 20. Зачем нужна величина тока контактной сети при расчетах наводимого напряжения магнитного влияния?
- 21. Каким образом выбирают расчетные режимы для расчетов влияющих токов?
- 22. Каковы основные положения расчета влияющего тока короткого замыкания?
- 23. Нарисуйте схемы включения отсасывающих трансформаторов и поясните принцип их действия.
- 24. Какие схемы фильтров используют в разных ситуациях? Что называю резонансом?
- 25. Объясните принцип действия сглаживающих фильтров тяговых подстанций постоянного тока. Каковы основные характеристики сглаживающих фильтров?
- 26. Какими средствами защищают от влияния железной дороги смежные линии проводной связи?

#### **3.2 Перечень теоретических вопросов к экзамену**

#### (для оценки знаний)

- 1. Классификация влияний электроустановок на техносферу и биосферу.
- 2. Виды влияния тяговой сети на смежные линии.
- 3. Влияющие линии и линии, подверженные влиянию
- 4. Простейшая линия и ее параметры
- 5. Модель однопроводной линии при сближении с контактной сетью
- 6. Электрическое влияние при разных режимах заземления смежной линии
- 7. Расчет наводимых напряжений при электрическом влиянии
- 8. Магнитное влияние при разных режимах заземления смежной линии
- 9. Взаимная индуктивность между контактной сетью и смежным проводом
- 10. Экранирующее действие параллельно расположенных проводников
- 11. Экранирующее действие рельсов
- 12. Экранирующее действие оболочки кабеля
- 13. Особенности гальванического влияния
- 14. Качественная картина влияния блуждающих токов на подземные сооружения
- 15. Гальваническое влияние на опоры контактной сети
- 16. Мероприятия по защите подземных сооружений от блуждающих токов
- 17. Суммирование напряжений разных видов влияния
- 18. Расчет влияющего тока при коротком замыкании в тяговой сети
- 19. Расчет влияющего тока при вынужденном режиме
- 20. Влияние контактной сети на однофазные линии электропередачи

#### **3.3 Перечень типовых простых практических заданий к экзамену**

(для оценки умений)

1. Влияние контактной сети на трехфазные линии автоблокировки и продольного

электроснабжения напряжением 6-10 кВ

- 2. Влияние контактной сети на линии ПР и ДПР
- 3. Особенности влияния тяговой сети переменного тока 2×25 кВ
- 4. Нормы допустимых опасных влияний
- 5. Нормы допустимых мешающих влияний
- 6. Разложение периодических токов и напряжений в ряд Фурье
- 7. Расчет магнитного мешающего влияния

8. Определение влияющих токов тяговой сети переменного тока для расчетов мешающего влияния

9. Спектральный состав тока выпрямительного электровоза

10. Определение влияющих токов тяговой сети постоянного тока

11. Спектральный состав напряжения на входе сглаживающих фильтров тяговых подстанций постоянного тока

- 12. Применение отсасывающих трансформаторов
- 13. Применение демпфирующих контуров
- 14. Сглаживающие фильтры тяговых подстанций постоянного тока
- 15. Относ смежных линий от электрифицированной железной дороги и применение кабельных линий
- 16. Защита от влияния грозовых разрядов
- 17. Низковольтные разрядники для цепей связи
- 18. Защита от кратковременного индуктивного влияния контактной сети

19. Защита кабельных линий от опасного влияния электрифицированной железной дороги

редукционными трансформаторами

20. Применение разделительных трансформаторов

#### **3.4 Перечень типовых практических заданий к экзамену**

(для оценки навыков и (или) опыта деятельности)

1. Определить наведенное напряжение на отключенной секции контактной сети двухпутного участка переменного тока со стороны соседней контактной подвески под напряжением, если емкость между контактными подвесками на 1 км длины составляет  $C_1 = 0.005$  мк $\Phi/\rm{M}$ , емкость контактной подвески по отношению к земле  $C_0 = 0.014$  мкФ/м.  $U = U_K C_1 / (C_1 + C_0)$ 

2. Рассчитать величину напряжения электрического влияния контактной сети двухпутного участка переменного тока 1×25 кВ на смежную воздушную линию при *U*к = 27.5 кВ, эквивалентной высоте контактной подвески  $b = 7.5$  м, высоте смежного провода над землей с учетом стрелы провеса с = 6 м, ширина сближения равна 15 м.  $a^2 + b^2 + c^2$  $U = kU$   $\frac{bc}{c}$  $= kU_{k} \frac{bc}{a^{2} + b^{2} + c^{2}}$ 

3. Рассчитать величину продольной ЭДС в смежной линии при частоте 50 Гц, токе контактной сети 1000 А и удельной электропроводности земли 0.05 См/м, наводимой за счет магнитного влияния контактной сети переменного тока 1×25 кВ на смежную воздушную линию. Ширина сближения равна 100 м.

$$
\frac{\mathcal{E}}{l} = \omega M I_K s_P; M = 10^{-4} \ln(1 + \frac{6 \cdot 10^5}{a^2 \sigma f}).
$$

4. Определить величину тока короткого замыкания в контактной сети при коротком замыкании в конце межподстанционной зоны длиной 40 км, сопротивлении тяговой сети 0,2+*j*0,4 Ом/км, мощности короткого замыкания на вводах подстанции 700 МВА, мощности тягового трансформатора 40000 кВА и напряжении короткого замыкания тягового трансформатора 12%.

$$
I_{_{\kappa s}} = \frac{U_{_{\kappa s}}}{\sqrt{\left[2U_{_{\kappa s}}\right]^2 \left(\frac{1}{S_{_{\kappa s}}} + \frac{u_{_{\kappa}}}{100S_{_{\kappa}}}\right)^2 + \left(R_0 l_{_{\kappa s}}\right)^2}}
$$

5. В первом приближении ток электровоза переменного тока можно аппроксимировать прямоугольными импульсами в соответствии с приведенным рисунком. Разложение такого тока в ряд Фурье определяется формулой  $i_1(\omega t) = \frac{4}{\pi} (\sin \omega t + \frac{1}{3} \sin 3\omega t + \frac{1}{5} \sin 5\omega t + ...)$  $\sin 3\omega t + \frac{1}{2}$ 3  $i_1(\omega t) = \frac{4}{\pi} (\sin \omega t + \frac{1}{2} \sin 3\omega t + \frac{1}{6} \sin 5\omega t +$ π  $\omega(t) = -\frac{4}{\sin \omega t} + \frac{1}{\sin 3\omega t} + \frac{1}{-\sin 5\omega t} + \dots$ . Каков процент третьей и пятой гармоник тока по отношению к току основной частоты?

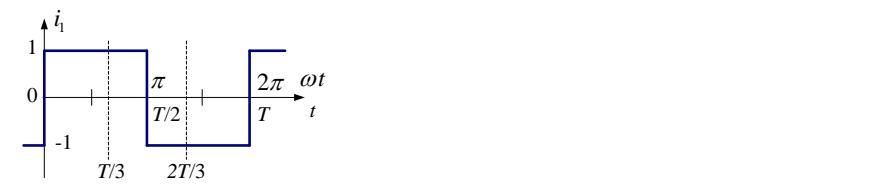

6. Для системы из провода с током 1 и смежной двухпроводной линии 2 и 3 рассчитать напряженность магнитного поля посередине между проводами смежной линии. *I*1= 200 А; *a*  $= 15$  м;  $b = 1$  м.  $H = I/(2\pi r)$ .

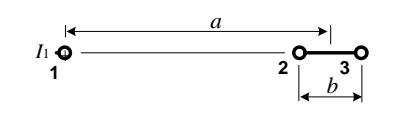

**XXXXXXXXXXXXXXXXXXXXXXXX** 

7. Рассчитать величину наведенного напряжения магнитного влияния тяговой сети переменного тока в начале смежной линии при заземленном конце ее, токе контактной сети 300 А и удельной электропроводности земли 0.01 См/м. Ширина сближения равна 25 м, длина смежной линии, полностью находящейся в зоне влияния, 15 км.

$$
\mathcal{E} = \omega M I_K I s_P; \quad M = 10^{-4} \ln(1 + \frac{6 \cdot 10^5}{a^2 \sigma f})
$$

8. По приведенным формулам рассчитать коэффициент экранирования рельсами однопутного участка при удельной проводимости земли 0,025 См/м.

$$
\underline{s}_p = 1 - \frac{2\underline{Z}_{Kp}}{\underline{Z}_{0p} + \underline{Z}_{pp}}; \ \underline{Z}_{0p} \approx j \ f \ [0.01148 - 0.001256 \ln \left( r \sqrt{0.02 \sigma f} \right) \] + jX_{in}, \text{OM/KM};
$$
\n
$$
\underline{Z}_{pp} \approx j2 \cdot 10^{-4} \pi \ f \ln \left( 1 + \frac{6 \cdot 10^5}{d_{pp}^2 \sigma f} \right); \ \underline{Z}_{Kp} \approx j2 \cdot 10^{-4} \pi \ f \ln \left( 1 + \frac{6 \cdot 10^5}{d_{Kp}^2 \sigma f} \right);
$$
\n
$$
r = 11.1 \text{ cm}; f = 50 \text{ T}, \ \underline{X}_{in} = 0, 15 \text{ OM/KM}; \ d_{pp} = 1, 6 \text{ m}; \ d_{Kp} = 6, 5 \text{ m}.
$$

9. Определить величину продольной ЭДС (то есть ЭДС, наводимую на 1 км длины смежной линии), наводимой тяговой сетью переменного тока в смежной воздушной линии, если ток контактной сети одинаков по всей длине сближения и равен 300 А, проводимость земли 0.02 См/м, ширина сближения 50 м. Построить график зависимости наведенного напряжения от координаты вдоль смежного провода длиной 25 км, если провод заземлен на удаленном конце.

10. Определить векторы наведенных напряжений на концах и в середине изолированного от земли смежного провода при токе контактной сети 300 А. Длина смежного провода 30 км, ширина сближения 25 м, смежный провод расположен в пределах одной МПЗ. Удельная проводимость земли 0.05 См/м, эквивалентная высота провода 8 м. Построить график зависимости модуля наведенного напряжения от координаты вдоль смежного провода.

11. Для системы из провода 1 с током и смежной двухпроводной линии 2, 3 рассчитать индукцию магнитного поля посередине между проводами смежной линии, магнитный поток между парой проводов, взаимную индуктивность и наводимую ЭДС на 1 км линии при частотах 50

Гц и 150 Гц.

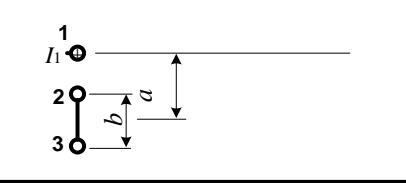

Какое напряжение будет между парой проводов 2 и 3 в начале и в конце смежной линии, если провода не соединены друг с другом? Если закорочены на конце? Что будет, если пара проводов соединена друг с другом в начале и в конце линии?  $I_1 = 200$  A;  $a = 5$  м;  $b = 1$  м

12. Определить векторы напряжений рабочего режима на проводах ЛЭП-10 кВ, расположенной на опорах контактной сети железной дороги 1×25 кВ. Рассчитать напряжение на зажимах разомкнутого треугольника трансформатора НТМИ, подключенного к линии. Нарисовать схему подключения ЛЭП и НТМИ и векторную диаграмму напряжений на проводах линии.

13. Определить векторы напряжений рабочего режима на концах проводов однофазной линии 220 В длиной 1.8 км, расположенной на опорах контактной сети железной дороги 1×25 кВ и получающей питание от однофазного трансформатора 27.5/0.23 кВ системы ДПР. Ток в контактной сети 300 А, удельная проводимость земли 0.01 См/м. Нарисовать схему подключения ЛЭП и векторную диаграмму напряжений на проводах линии.

14. . Определить величину продольной ЭДС (то есть ЭДС, наводимую на 1 км длины смежной линии), наводимой тяговой сетью переменного тока в смежной воздушной линии, если ток контактной сети одинаков по всей длине сближения и равен 300 А, проводимость земли 0.02 См/м, ширина сближения 50 м. Построить график зависимости наведенного напряжения от координаты вдоль смежного провода длиной 25 км, если провод изолирован от земли. Электрическое влияние не учитывать.

15. Определить векторы наведенных напряжений в начале и в середине заземленного на конце смежного провода для вынужденного режима работы тяговой сети. Длина смежного провода 20 км, начало его расположено на расстоянии 20 км от питающей тяговой подстанции, ширина сближения 25 м, длина МПЗ 45 км, в МПЗ три поезда. Удельная проводимость земли 0.01 См/м, эквивалентная высота провода 8 м, погонное сопротивление тяговой сети 0,2+j0.4 Ом/км. Построить график зависимости тока контактной сети от координаты.

16. . Определить векторы напряжений рабочего режима на концах проводов однофазной линии 220 В длиной 3 км, расположенной на опорах контактной сети железной дороги  $1\times25$ кВ и получающей питание от однофазного трансформатора 27.5/0.23 кВ системы ДПР, в предположении обрыва заземления трансформаторной подстанции 27.5/0.23 кВ. Ток в контактной сети 500 А, удельная проводимость земли 0.01 См/м. Нарисовать схему подключения ЛЭП и векторную диаграмму напряжений на проводах линии.

17. Определить величины наведенных напряжений на заземленном на удаленном конце смежном проводе для вынужденного режима работы тяговой сети. Длина смежного провода 30 км, начало его расположено на расстоянии 25 км от питающей тяговой подстанции, ширина сближения 40 м, длина МПЗ 40 км, в МПЗ три поезда. Удельная проводимость земли 0.005 См/м, эквивалентная высота провода 10 м, погонное сопротивление тяговой сети 0,1+*j*0.3 Ом/км. Построить графики зависимости тока контактной сети и наведенного напряжения от координаты.

# **4. Методические материалы, определяющие процедуру оценивания знаний, умений, навыков и (или) опыта деятельности**

В таблице приведены описания процедур проведения контрольно-оценочных мероприятий и процедур оценивания результатов обучения с помощью оценочных средств в соответствии с рабочей программой дисциплины.

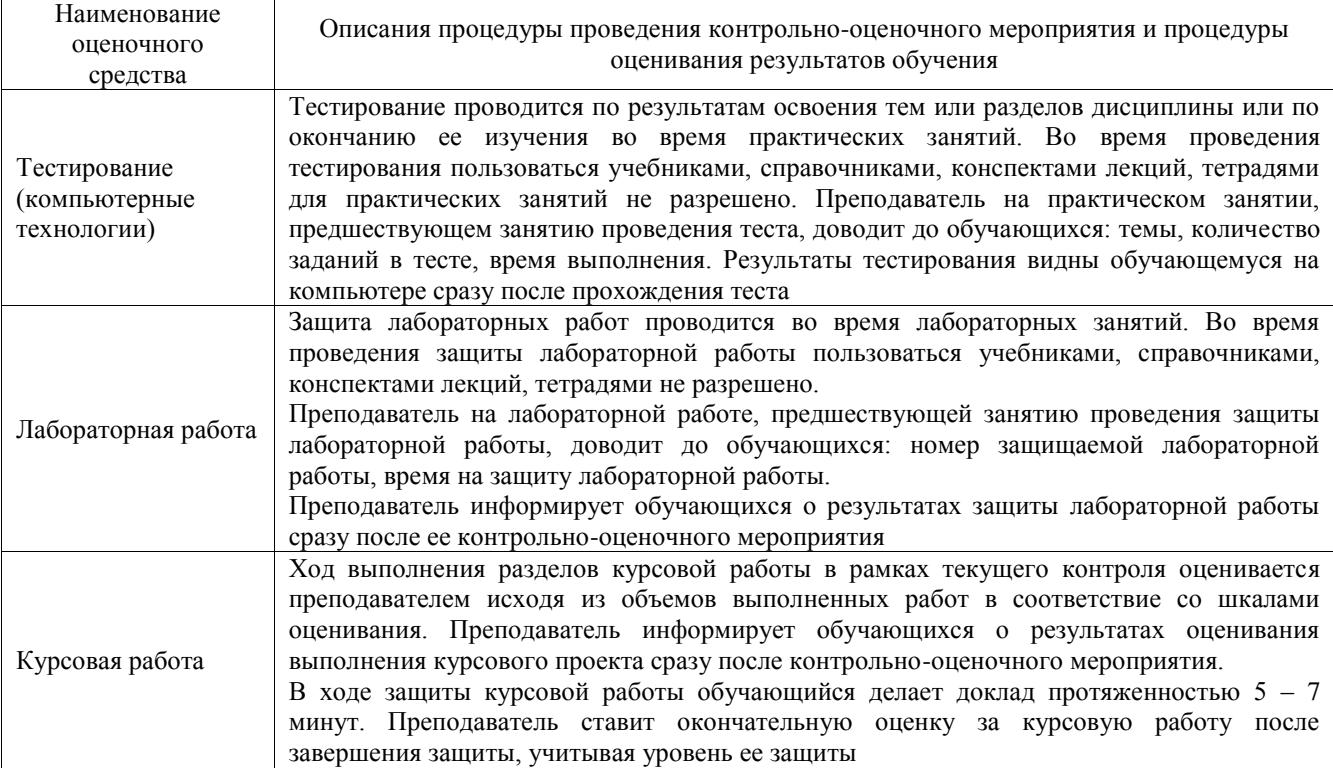

Для организации и проведения промежуточной аттестации составляются типовые контрольные задания или иные материалы, необходимые для оценки знаний, умений, навыков и (или) опыта деятельности, характеризующих этапы формирования компетенций в процессе освоения образовательной программы.

Перечень теоретических вопросов и типовые практические задания разного уровня сложности для проведения промежуточной аттестации обучающиеся получают в начале семестра через электронную информационно-образовательную среду ИрГУПС (личный кабинет обучающегося).

#### **Описание процедур проведения промежуточной аттестации в форме экзамена и оценивания результатов обучения**

Промежуточная аттестация в форме экзамена проводится путем устного собеседования по билетам или в форме компьютерного тестирования.

При проведении промежуточной аттестации в форме собеседования билеты составляются таким образом, чтобы каждый из них включал в себя теоретические вопросы и практические задания.

Билет содержит: два теоретических вопроса для оценки знаний. Теоретические вопросы выбираются из перечня вопросов к экзамену; два практических задания: одно из них для оценки умений (выбирается из перечня типовых простых практических заданий к экзамену); другое практическое задание для оценки навыков и (или) опыта деятельности (выбираются из перечня типовых практических заданий к экзамену).

Распределение теоретических вопросов и практических заданий по экзаменационным билетам находится в закрытом для обучающихся доступе. Разработанный комплект билетов (25-30 билетов) не выставляется в электронную информационно-образовательную среду ИрГУПС, а хранится на кафедре-разработчике фондов оценочных средств.

На экзамене обучающийся берет билет, для подготовки ответа на экзаменационный билет обучающемуся отводится время в пределах 45 минут. В процессе ответа обучающегося на вопросы и задания билета, преподаватель может задавать дополнительные вопросы.

Каждый вопрос/задание билета оценивается по четырехбалльной системе, а далее вычисляется среднее арифметическое оценок, полученных за каждый вопрос/задание. Среднее арифметическое оценок округляется до целого по правилам округления

При проведении промежуточной аттестации в форме компьютерного тестирования вариант тестового задания формируется из фонда тестовых заданий по дисциплине случайным образом, но с условием: 50 % заданий должны быть заданиями открытого типа и 50 % заданий – закрытого типа.

#### **Образец экзаменационного билета**

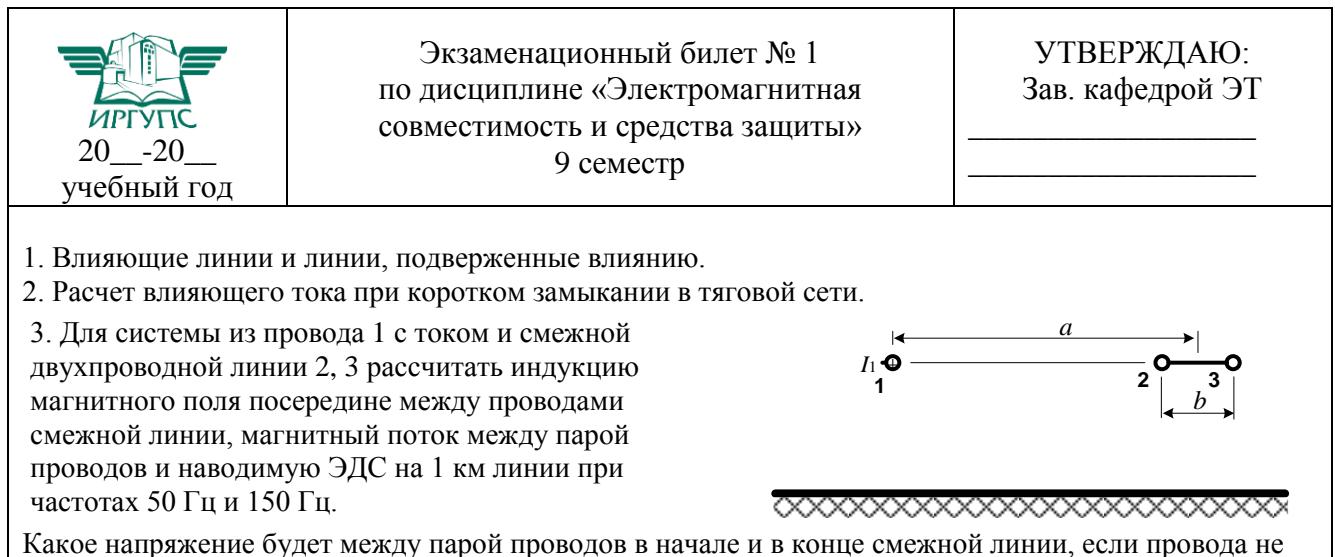

соединены друг с другом? Если закорочены на конце? Что будет, если пара проводов соединена друг с другом в начале и в конце линии?  $I_1 = 200 \text{ A}; a = 15 \text{ m}; b = 2 \text{ M}.$